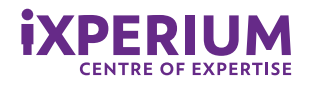

# **Resultaten zelfscan digitale geletterdheid voor studenten van de HAN**

**Meting 2022**

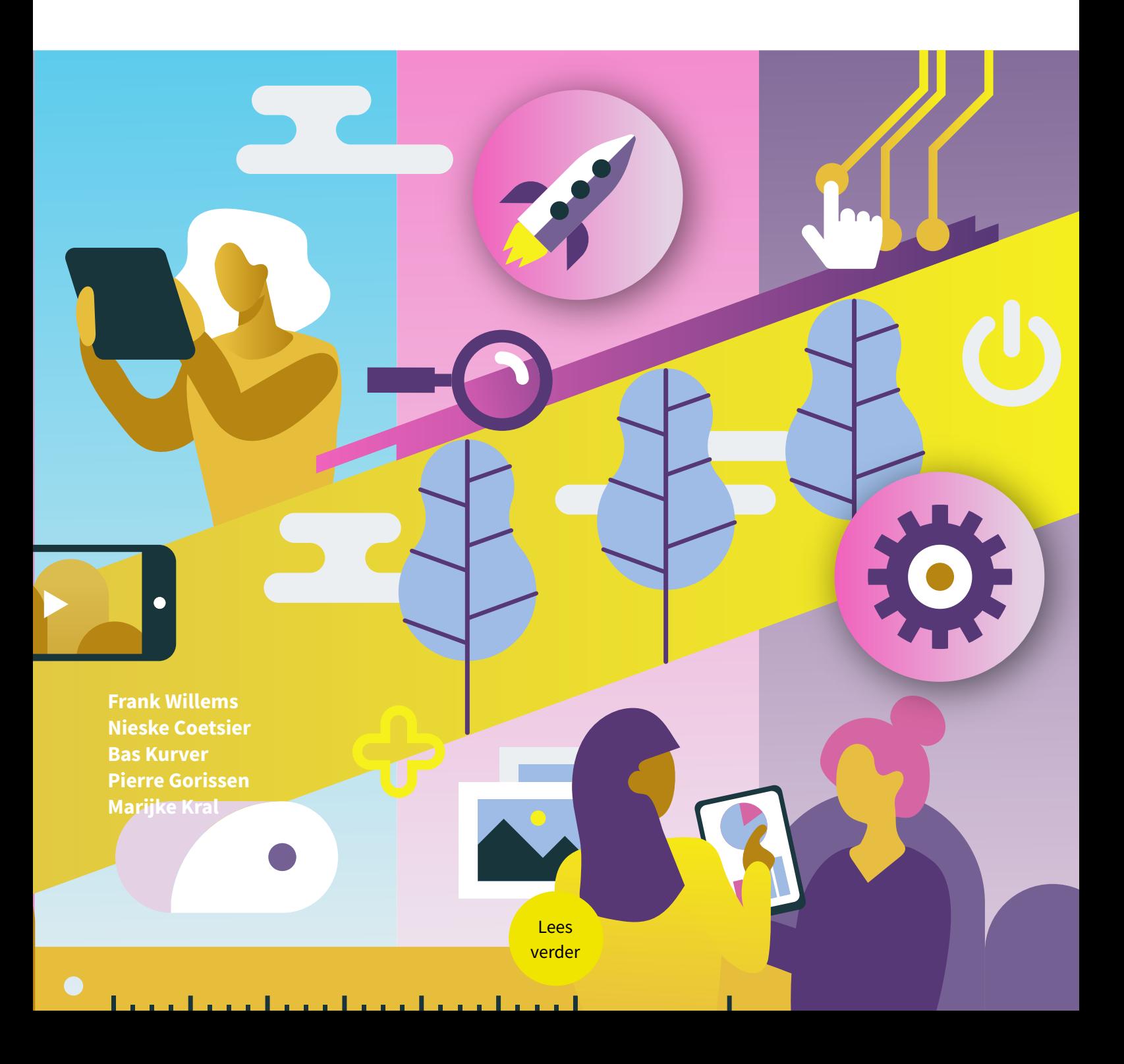

#### <span id="page-1-0"></span>**Colofon**

iXperium *Centre of Expertise Leren met ict,* 2023 Academie Educatie, Hogeschool van Arnhem en Nijmegen www.ixperium.nl

## **Resultaten zelfscan digitale geletterdheid voor studenten van de HAN**

 $\overline{\left\langle \right\rangle }$ 

<u> 대표 : 19</u>

Meting 2022

#### **Auteurs:**

Frank Willems Nieske Coetsier Bas Kurver Pierre Gorissen Marijke Kral

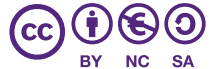

**Naamsvermelding-NietCommercieel 4.0 Internationaal (CC BY-NC 4.0)**

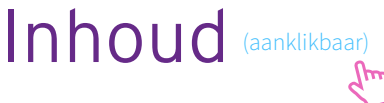

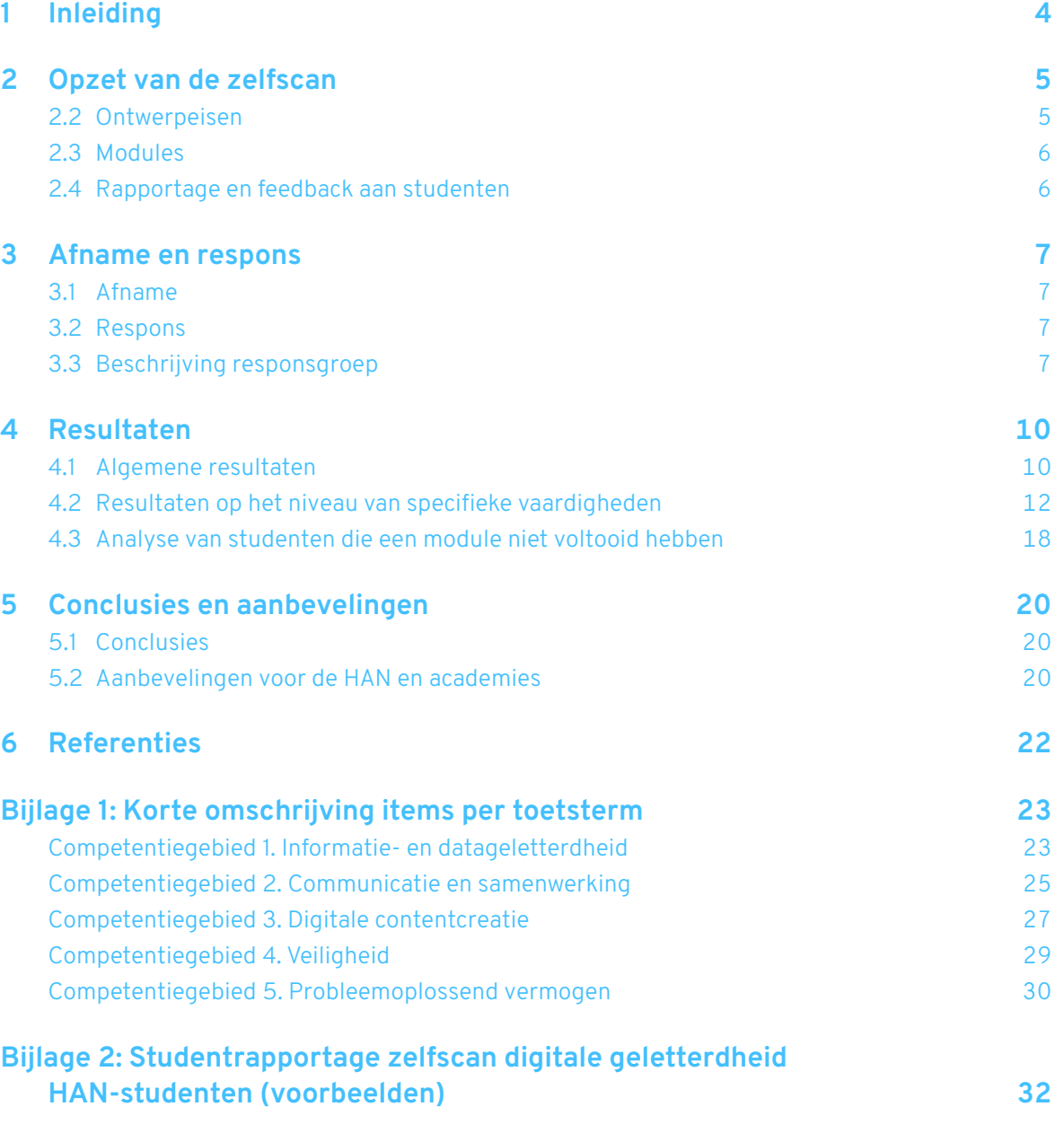

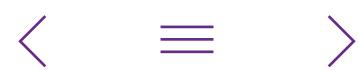

## <span id="page-3-0"></span>1 Inleiding

De zelfscan digitale geletterdheid voor studenten aan de HAN is ontwikkeld door het iXperium Centre of Expertise Leren met ict (iXperium) in opdracht van [HAN Open Digital](https://www.han.nl/onderwijsondersteuning/leren-werken-met-ict/open-digital-horizons/)  [Horizons.](https://www.han.nl/onderwijsondersteuning/leren-werken-met-ict/open-digital-horizons/) De zelfscan is in november 2022 voor het eerst uitgezet onder de studenten van alle academies van de HAN. Het doel daarvan was tweeledig: enerzijds het ontwikkelen van een zelfscan als middel om de digitale geletterdheid van studenten in kaart te brengen en anderzijds om per academie en opleiding van de HAN de digitale geletterdheid van de studenten in beeld te krijgen. Bijkomend gaf de zelfscan aan studenten zelf inzicht in hun bekwaamheid op het gebied van digitale geletterdheid.

Deze rapportage beschrijft de resultaten van de eerste afname onder studenten van de HAN.

- [Hoofdstuk 2](#page-4-1) van deze rapportage geeft in vogelvlucht weer wat de opzet van de zelfscan is: het theoretische kader dat aan de basis ligt van de zelfscan, de uitgangspunten, de inrichting in modules en de wijze waarop de rapportage richting de studenten plaatsvindt. Een uitgebreidere verantwoording van het instrument is te vinden in de afzonderlijk gepubliceerde [onderbouwing](https://www.ixperium.nl/onderzoeken-en-ontwikkelen/publicaties/zelfscan-digitale-geletterdheid-studenten-han-onderbouwing-instrument/) van de zelfscan.
- [Hoofdstuk 3](#page-6-1) beschrijft de opzet van het onderzoek en de responsgroep: de studenten die de verschillende modules van de zelfscan hebben ingevuld.
- [Hoofdstuk 4](#page-9-1) beschrijft de resultaten van de zelfscan. Daarbij wordt ingezoomd op de relatie tussen verschillende kenmerken van de studenten (academie, jaar van starten, vooropleiding en voltijd/deeltijd) en hun scores op de zelfscan.
- Tot slot beschrijven we conclusies en aanbevelingen in [Hoofdstuk 5](#page-19-1).

## <span id="page-4-1"></span><span id="page-4-0"></span>2 Opzet van de zelfscan

De zelfscan digitale geletterdheid voor studenten van de HAN is gebaseerd op de meest recente versie (2.2) van het Digital Competence Framework for Citizens (Vuorikari, Kluzer & Punie, 2022), beter bekend als de DigComp 2.2. Dit raamwerk is in Europees verband ontwikkeld en heeft betrekking op het geheel van competenties ten aanzien van het gebruik van ict gericht op leren, leven en werken. De DigComp 2.2 onderscheidt vijf competentiegebieden: informatie- en datageletterdheid, communicatie en samenwerking, digitalecontentcreatie, veiligheid, en probleemoplossend vermogen.

Binnen de vijf competentiegebieden worden in totaal 21 competenties onderscheiden. In de zelfscan waren de twaalf competenties opgenomen die direct betrekking

hebben op het primaire proces van leren en die via een gesloten-vragen-toets te beoordelen zijn. Tabel 1 geeft een overzicht van de twaalf competenties uit de DigComp 2.2 die in de zelfscan aan bod kwamen.

De competenties zijn geoperationaliseerd naar meetbaar gedrag op het niveau van de hbo-student via het formuleren van toetstermen. Toetstermen zijn concrete, eenduidige en meetbaar uitgewerkte gedragsindicatoren waarmee de competenties dus 'toetsbaar' gemaakt kunnen worden (Van Berkel, 1997; Van Berkel & Bax, 2006; Molkenboer, 2015; Van Es-Van der Horst, Uil-Hoogerwaard & Wouters, 2021). Bij elke toetsterm is één toetsitem (vraag) in de zelfscan ontwikkeld.

Tabel 1 – Selectie van competenties uit DigComp 2.2 voor de zelfscan

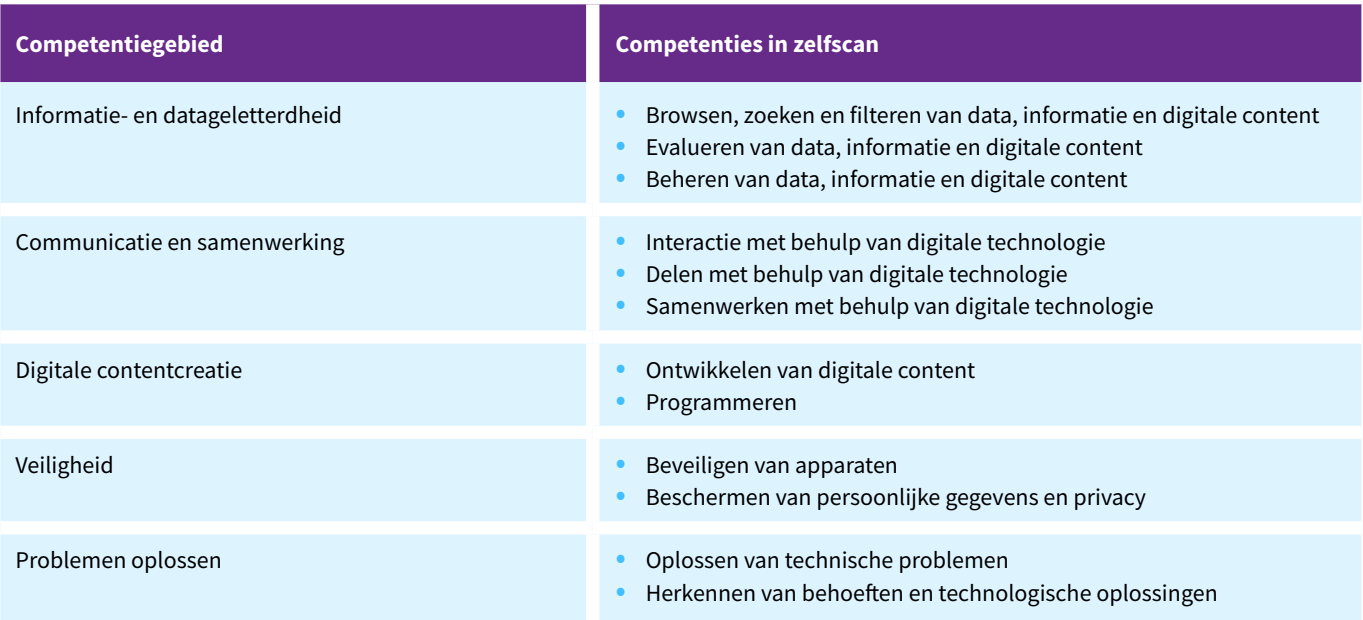

## 2.2 Ontwerpeisen

Bij het ontwikkelen van de zelfscan zijn de volgende ontwerpeisen gehanteerd:

- De zelfscan toetst digitale competenties van studenten rechtstreeks via praktijkgerichte vaardigheidsopdrachten, die aansluiten bij de context van de hbo-student;
- Studenten krijgen direct na afloop van de zelfscan individuele informatie over hun score en indien gewenst meer informatie over het onderwerp van de vraag, zodat zij direct inzicht in hun niveau kunnen krijgen;
- Docenten, opleidingen en academies krijgen op geaggregeerd niveau resultaten te zien;
- De zelfscan is flexibel af te nemen, is schaalbaar en kan grootschalig worden ingezet;
- De zelfscan is qua inhoud en moeilijkheidsgraad gericht op het kennis- en vaardighedenniveau dat van een afgestudeerde hbo-bachelorstudent mag worden verwacht;
- De zelfscan is modulair van opbouw zodat deze ook in delen af te nemen is en er modules aan kunnen worden

<span id="page-5-0"></span>toegevoegd over specifieke onderwerpen, thema's of domeinen. De afname per module duurt bij voorkeur niet langer dan 30 minuten.

In de afzonderlijk gepubliceerde [onderbouwing](https://www.ixperium.nl/onderzoeken-en-ontwikkelen/publicaties/zelfscan-digitale-geletterdheid-studenten-han-onderbouwing-instrument/) van de zelfscan wordt uitgebreider ingegaan op deze ontwerpeisen. Daar wordt ook uitgebreider ingegaan op de ontwikkeling van het instrument en de wijze waarop het instrument gereviewd en getest is.

### 2.3 Modules

De zelfscan bestond uit drie afzonderlijke modules. Tabel 2 geeft een overzicht van de competenties die in elke module zijn getoetst en het aantal bijbehorende vragen.

In [Bijlage 1](#page-22-1) is een korte beschrijving van alle items in de zelfscan opgenomen.

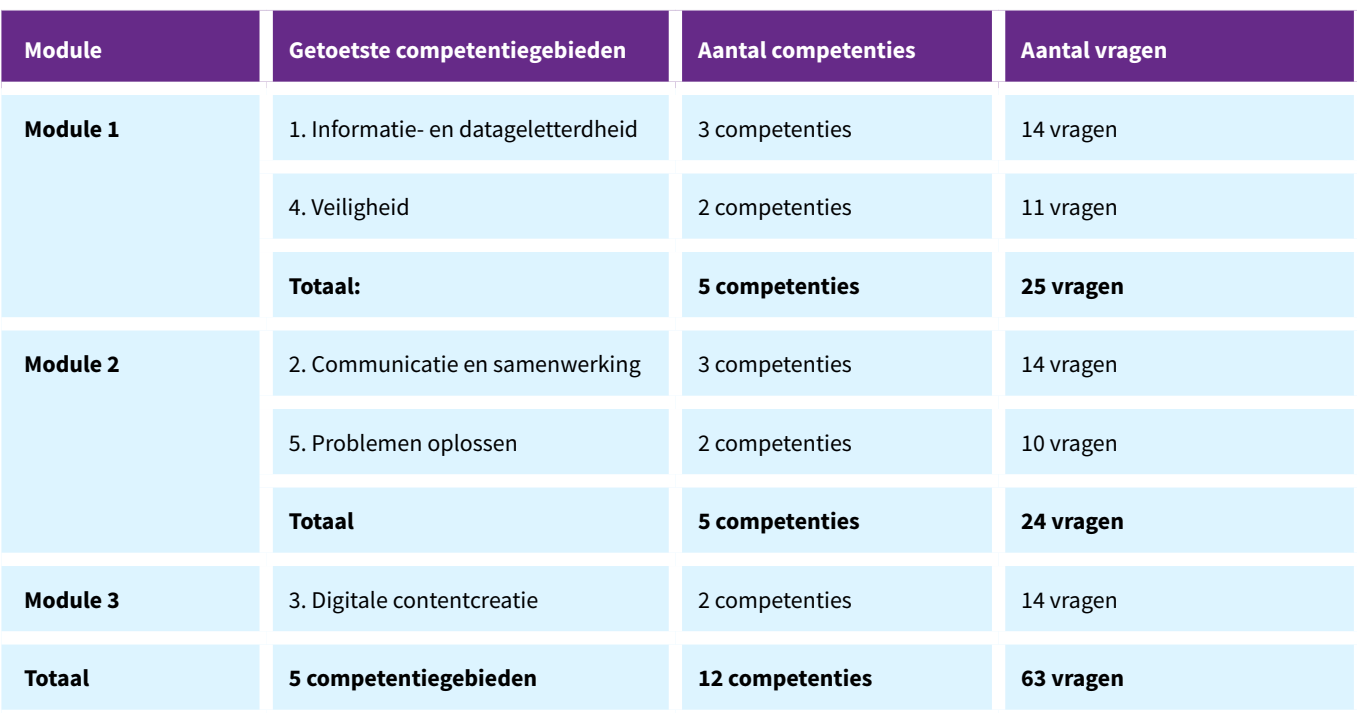

Tabel 2 – Verdeling van competenties over de modules van de zelfscan

## <span id="page-5-1"></span>2.4 Rapportage en feedback aan studenten

De studenten kregen na afronding van de zelfscan, via een resultatenoverzicht en toelichting op vraagniveau, directe feedback op hun eigen scores. Het resultatenoverzicht bevatte de totaalscore op de module, scores op de competentiegebieden en competenties en scores op elk van de vaardigheden (toetsitems). De student kon via de knop 'Print deze pagina' de rapportage printen of opslaan als pdf, zodat de resultaten bewaard konden blijven. De toelichting op vraagniveau was per vaardigheid (toetsitem) te openen door deze aan te klikken. In die toelichting stond beschreven wat het juiste antwoord is en/of hoe de student dat kon weten of vinden, en indien van toepassing waarom de alternatieven onjuist waren. Waar relevant is daarbij een weblink gegeven naar verdiepende of aanvullende informatie.

In [Bijlage 2](#page-31-1) is een voorbeeld te zien van het resultatenoverzicht en de toelichting op vraagniveau.

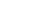

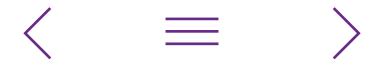

## <span id="page-6-1"></span><span id="page-6-0"></span>3 Afname en respons

## 3.1 Afname

Op 14 november 2022 ontvingen alle 36.340 studenten van de HAN (zowel voltijd als deeltijd), als onderdeel van de Week van de Digitaal Geletterde HAN-student, een uitnodiging om de zelfscan te maken. In de uitnodiging kon de student via een link kiezen voor het maken van module 1, 2 en/of 3. De studenten vulden de zelfscan vrijwillig en in eigen tijd in. Tijdens de week van 14 t/m 18 november werden studenten door trainers van HODH op de verschillende opleidingslocaties in Arnhem en Nijmegen aangesproken met de vraag 'Accepteer jij cookies?'. De trainers gingen met hen het gesprek aan over hun digitale geletterdheid, wezen hen op de zelfscan en gaven hen als ludiek gebaar een individueel verpakt koekje (cookie) mee. De week werd namens het CvB door Yvonne de Haan via een videoboodschap geopend. In de videoboodschap riep Yvonne eveneens alle studenten op tot het invullen van de zelfscan. Op een speciale HAN-webpagina was tijdens deze week informatie over de zelfscan beschikbaar.

De studenten ontvingen eenmalig een reminder via de mail, twee weken na de oorspronkelijke uitnodiging. In de uitnodiging en de reminder zijn de knoppen naar de modules in verschillende volgorde aan groepen studenten aangeboden, zodat er meer kans was dat elke module door een ongeveer even grote groep zou worden ingevuld. De zelfscan kon worden ingevuld tot 14 december 2022.

### 3.2 Respons

Uit privacy-overwegingen en wegens technische belemmeringen die pas vlak voor de geplande start duidelijk werden, kon geen gebruikgemaakt worden van gepersonaliseerde links; elke student ontving daarom dezelfde geanonimiseerde links. Er is geen zicht op het aantal studenten dat meerdere modules heeft gemaakt. Daarom kunnen we de resultaten van de drie modules niet op persoonsniveau aan elkaar koppelen en rapporteren we de drie modules als losse toetsen.

In Tabel 3 is onder 'gestart' te zien hoeveel studenten met elk van de modules zijn gestart. 'Starten' dient hierbij opgevat te worden als het minimaal bekijken van de eerste pagina. Bij 'voltooid' staat per module het aantal studenten dat alle vragen van de betreffende module heeft doorlopen. Daarbij zijn de scores verwijderd van de studenten van wie

het vermoeden bestond dat ze, gebaseerd op de tijdsduur van invullen in combinatie met de totaalscore, de vragen niet serieus beantwoord hadden. In het vervolg noemen we de groep bij voltooid de 'responsgroep'. De beschrijvingen en analyses in deze rapportage beperken zich tot die groep. In [paragraaf 4.3](#page-17-1) staan we kort stil bij de groep die wel gestart is, maar een module niet voltooid heeft.

Tabel 3 – Responsaantallen per module van de zelfscan

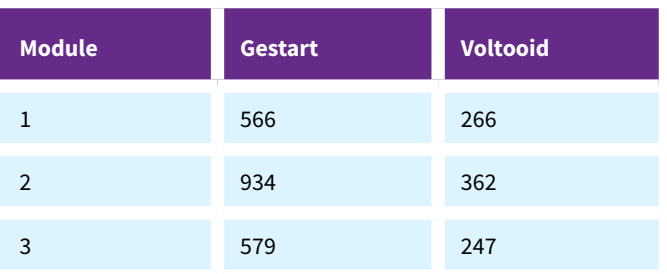

### 3.3 Beschrijving responsgroep

In [Figuur 1](#page-7-0) tot en met [Figuur 4](#page-8-0) zien we de verdeling van de responsgroep over de academies, voltijd/deeltijd/duaal, jaar van starten en vooropleiding. We zien ook de totale verdeling van studenten binnen de HAN. Er is sprake van een gemengde responsgroep: alle academies en soorten opleidingen (voltijd, deeltijd en duaal) zijn vertegenwoordigd en er hebben zowel eerstejaars als ouderejaars en studenten met verschillende vooropleidingen deelgenomen. Binnen de Academie Paramedische Studies heeft een relatief groot aantal studenten de zelfscan ingevuld, met name binnen de opleiding Voeding & Diëtetiek.

<span id="page-7-0"></span>Figuur 1 – Verdeling respondenten over de academies per module, vergeleken met de verdeling binnen de totale HAN-populatie (module 1: n=266, module 2: n=362, module 3: n=247; totaal HAN: n=36.340)

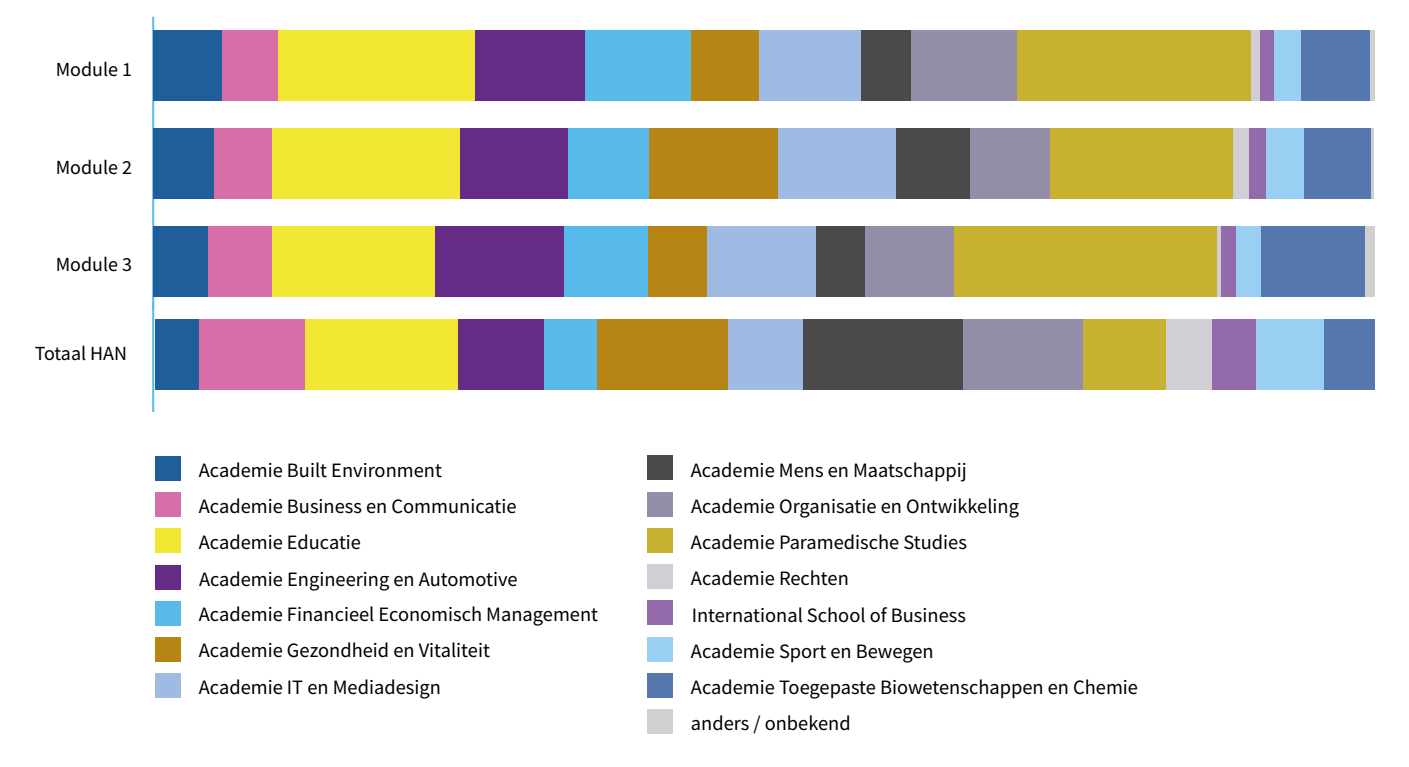

.<br>Figuur 2 – Verdeling respondenten over voltijd/deeltijd/duaal per module, vergeleken met de verdeling binnen de totale HAN-populatie (module 1: n=266, module 2: n=362, module 3: n=247; totaal HAN: n=36.340)

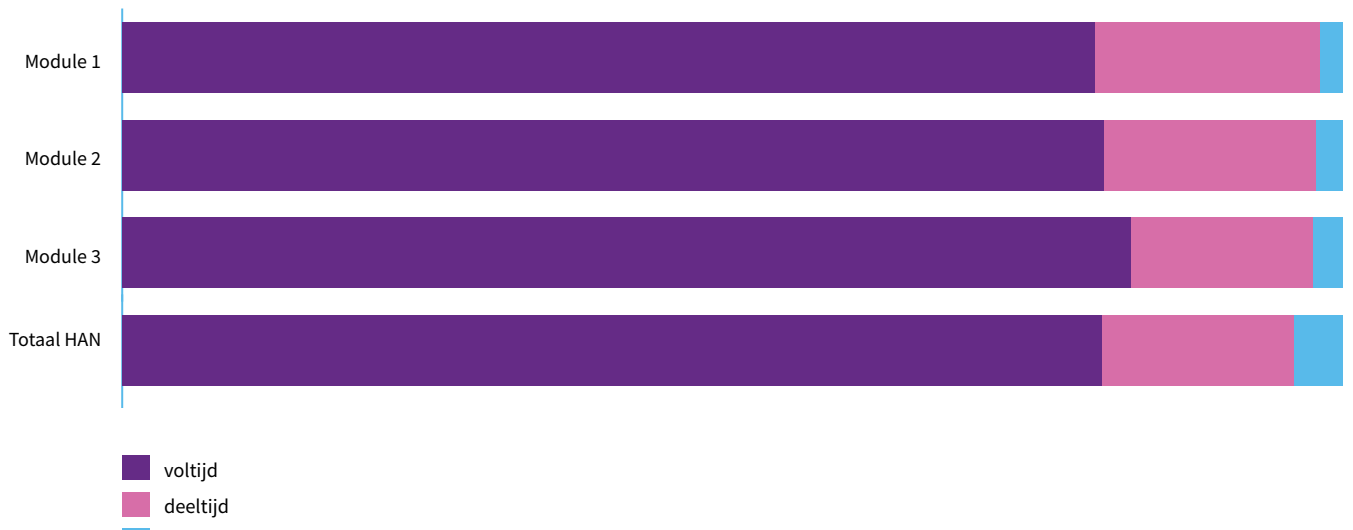

duaal

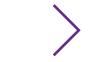

Figuur 3. Verdeling respondenten over jaar van starten per module, vergeleken met de verdeling binnen de totale HAN-populatie (module 1: n=266, module 2: n=362, module 3: n=247; totaal HAN: n=36.340)

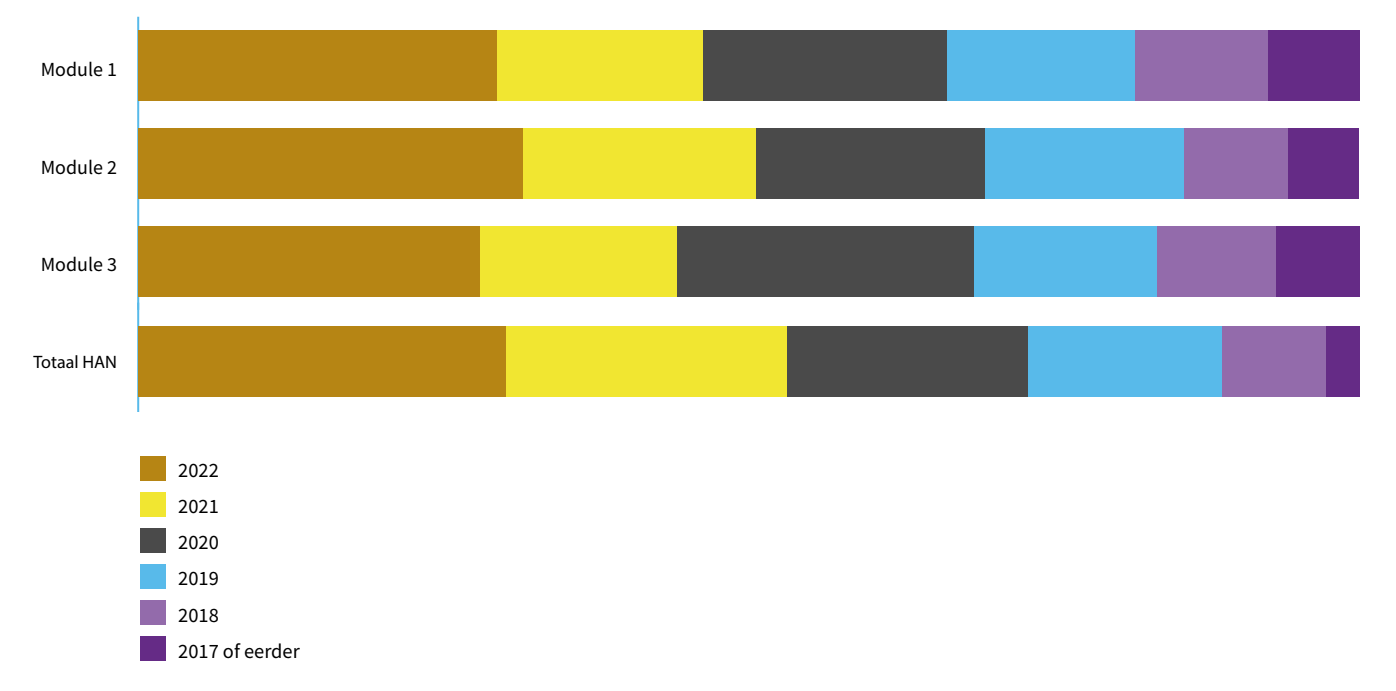

<span id="page-8-0"></span>.<br>Figuur 4. Verdeling respondenten over vooropleiding per module, vergeleken met de verdeling binnen de totale HAN-populatie (module 1: n=266, module 2: n=362, module 3: n=247; totaal HAN: n=36.340)

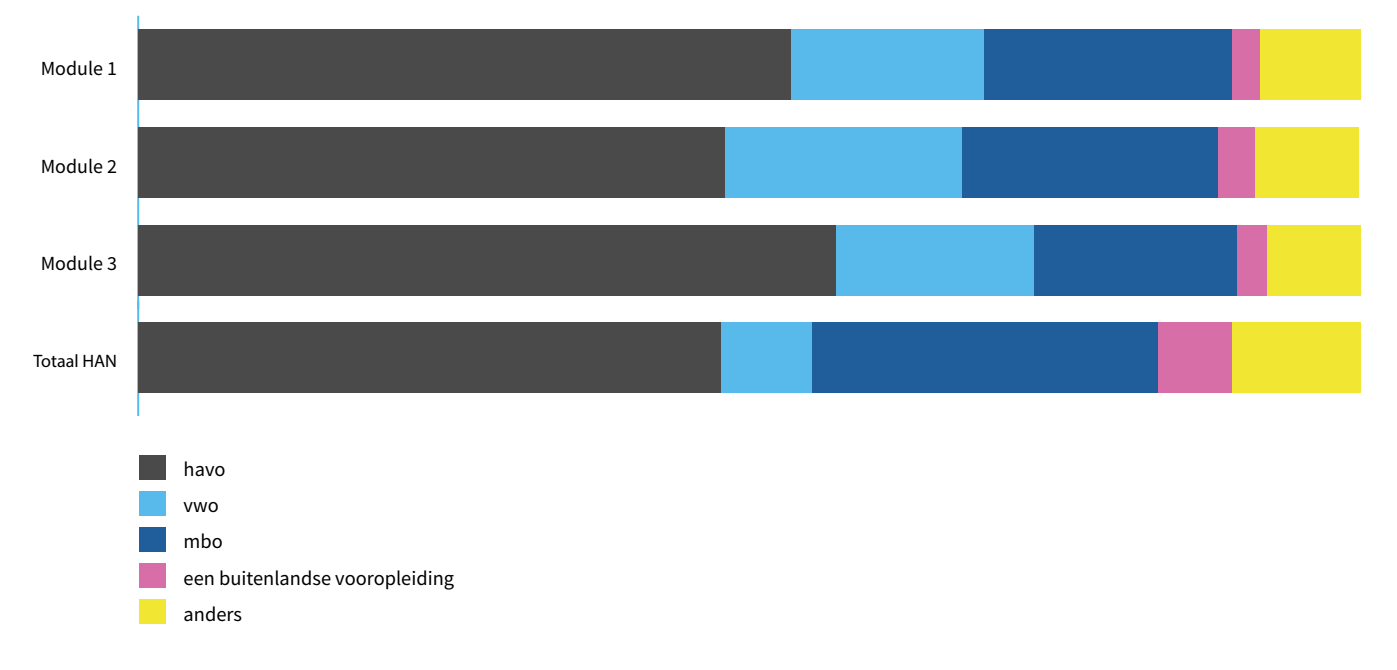

In het volgende hoofdstuk gaan we verder in op de resultaten van de responsgroep. De groep is niet groot genoeg om te veronderstellen dat de resultaten representatief zijn voor de populatie HAN-studenten als geheel. Hiervoor zijn minimaal enkele duizenden studenten nodig, goed verdeeld over de verschillende academies en opleidingen. Daarom worden de resultaten ook niet naar academie of opleiding uitgesplitst.

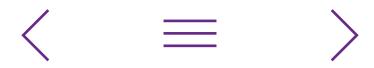

## <span id="page-9-1"></span><span id="page-9-0"></span>4 Resultaten

Dit hoofdstuk geeft een overzicht van de resultaten van de responsgroep op de zelfscan digitale geletterdheid voor studenten van de HAN. Hoewel we niet kunnen veronderstellen dat de resultaten representatief zijn voor de gehele studentenpopulatie van de HAN, kunnen deze wel gebruikt worden om aan te tonen welke inzichten de zelfscan op kan leveren en welke betekenis die kunnen hebben voor de verschillende academies en opleidingen van de HAN.

De data van deze eerste afname stelden ons ook in de gelegenheid om de (statistische) kwaliteit van de zelfscan in kaart te brengen. Voor meer detailinformatie daarover verwijzen wij naar de [onderbouwing](https://www.ixperium.nl/onderzoeken-en-ontwikkelen/publicaties/zelfscan-digitale-geletterdheid-studenten-han-onderbouwing-instrument/) van de zelfscan. Op basis van die analyses kan worden geconcludeerd dat elk van de modules voldoet aan de gangbare betrouwbaarheidseisen.

### 4.1 Algemene resultaten

In de zelfscan komen vijf competentiegebieden aan bod, met daarbinnen twaalf competenties. De resultaten van de responsgroep op deze competentiegebieden en competenties zijn zichtbaar in Tabel 4.

We zien dat de studenten die de zelfscan hebben ingevuld de hoogste gemiddelde score hebben gehaald op het competentiegebied Communicatie en samenwerking (77 procent). De vragen van het competentiegebied Veiligheid zijn het vaakst onjuist beantwoord (gemiddelde score van 63 procent).

Tabel 4 – Gemiddelde score per competentiegebied en competentie van de zelfscan

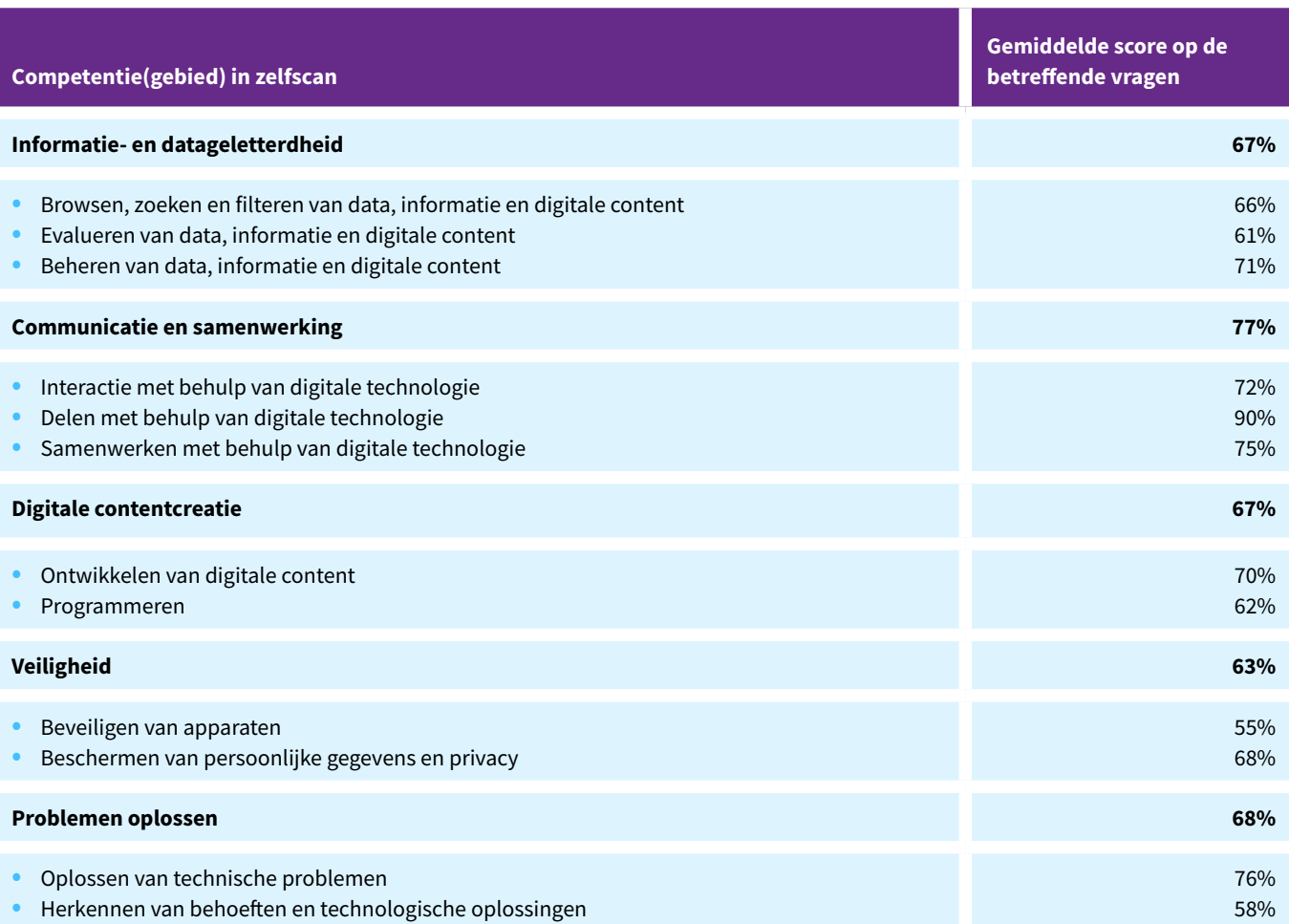

#### 4.1.1 Verschillen tussen eerstejaars en ouderejaars

Als we kijken naar het jaar van starten, zien we dat eerstejaars uit de responsgroep op alle competentiegebieden significant lager scoren dan ouderejaars $^1$ . Om het effect van jaar van starten zichtbaar te maken, is in Figuur 5 een onderscheid gemaakt tussen drie circa even grote groepen: de studenten die over het algemeen in de propedeusefase zullen zitten (startjaar 2022), de studenten die over het algemeen in de verdiepende fase van hun studie zullen zitten (startjaar 2020 of 2021) en de studenten die over het algemeen in de afstudeerfase zullen zitten (startjaar 2019 of eerder). We zien hier dat de scores hoger zijn bij studenten die langer op de HAN rondlopen.

Figuur 5 – Gemiddelde op elk competentiegebied van de zelfscan, uitgesplitst naar jaar van starten (2022, 2020-21 en 2019 of eerder) (module 1: n=266, module 2: n=362, module 3: n=247)

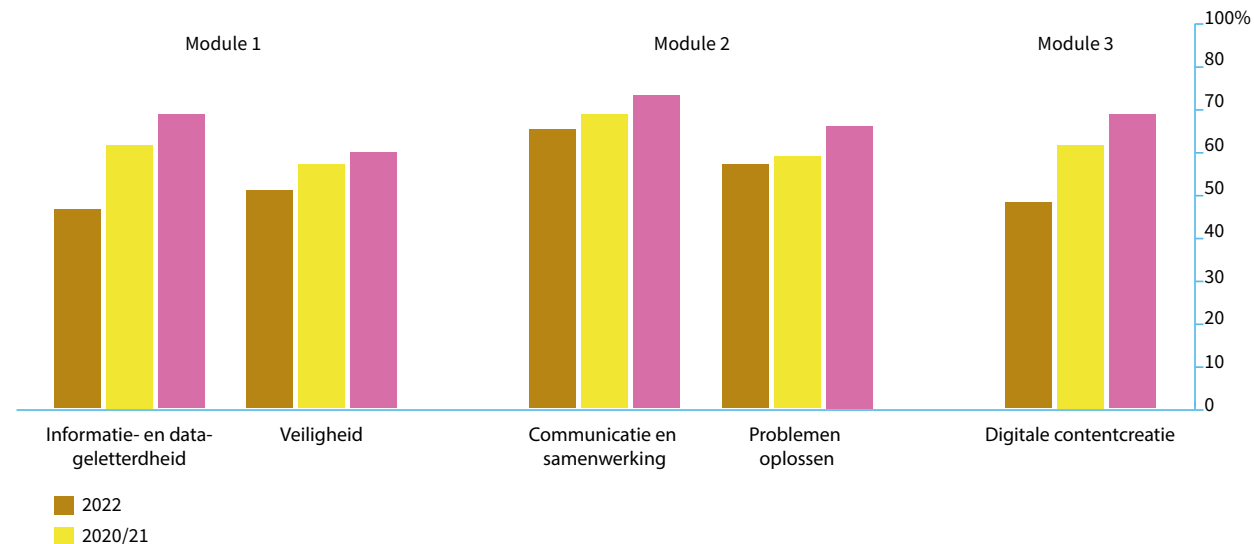

#### 2019 of eerder

#### verschillende vooropleiding 4.1.2 Verschillen tussen studenten met

Als we kijken naar de vooropleiding van de studenten in de responsgroep (Figuur 6), dan zien we voor elke module significante verschillen: studenten met als vooropleiding mbo scoren op alle competentiegebieden het laagst en studenten met als vooropleiding vwo het hoogst. De studenten met als vooropleiding havo zitten daar tussenin.

Figuur 6 – Gemiddelde op elk competentiegebied van de zelfscan, uitgesplitst naar vooropleiding (vwo, havo, mbo) (module 1: n=266, module 2: n=362, module 3: n=247)

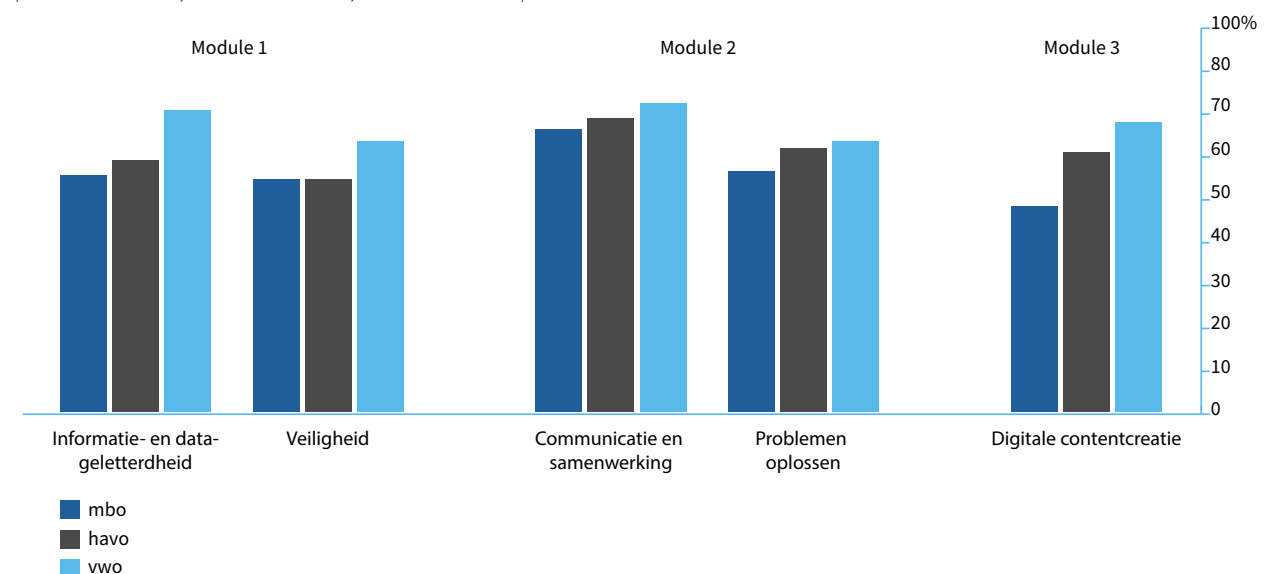

*<sup>1</sup> Module 1: F(265) = 10,008, p < .001; module 2: F(361) = 6,194, p < .001; module 3: F(246) = 11,580, p < .001*

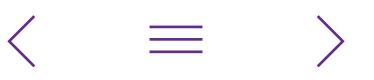

<span id="page-11-0"></span>Kijken we naar deze verschillen tussen de studenten met betrekking tot instroomjaar, dan zien we dat de verschillen in opleidingsniveau het grootst zijn bij de studenten die recentelijk gestart zijn aan de HAN. De vwo'ers scoren op dat moment beduidend hoger dan de havisten en de mbo'ers<sup>3</sup>. Ook bij studenten die meer dan drie jaar aan de HAN studeren, zijn er echter nog steeds verschillen zichtbaar tussen studenten die vanuit het vwo zijn ingestroomd en studenten die vanuit havo of mbo zijn ingestroomd. Deze verschillen zijn het grootst op het gebied van informatie- en datageletterdheid (vwo'ers scoren hier gemiddeld 87 procent, havisten 75 procent en mbo'ers 72 procent)<sup>4</sup> en digitalecontentcreatie (vwo'ers scoren hier gemiddeld 85 procent, havisten 76 procent en mbo'ers 66 procent)<sup>5</sup>.

## 4.2 Resultaten op het niveau van specifieke vaardigheden

In Tabel 5 t/m Tabel 9 worden per competentiegebied de beheersingspercentages (gemiddelde scores per toetsitem, gecorrigeerd voor gokken<sup>6</sup>) in beeld gebracht, waarbij de responsgroep is uitgesplist naar jaar van starten.

*<sup>6</sup> Het toepassen van gokcorrectie was nodig om te zorgen dat beheersingspercentages vergelijkbaar zijn. Voor verschillende vraagtypen geldt*  immers steeds een andere (theoretische) gokkans: bij een vierkeuzevraag is die gokkans 25 procent, bij een open vraag 0 procent. Door te *corrigeren voor gokken worden deze verschillen in vraagtypen opgeheven. Meer informatie hierover en over de correctiemethode is te vinden in de [onderbouwing](https://www.ixperium.nl/onderzoeken-en-ontwikkelen/publicaties/zelfscan-digitale-geletterdheid-studenten-han-onderbouwing-instrument/) van het instrument.*

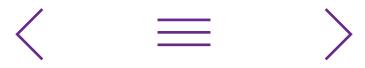

*<sup>3</sup> Module 1: F(265) = 5,948, p < .001; module 2: F(361) = 4,230, p = .002; module 3: F(246) = 6,393, p < .001. Ook op elk van de onderliggende competentiegebieden zijn de verschillen significant.*

*<sup>4</sup> F(89) = 3,087, p = .020*

*<sup>5</sup> F(68) = 2,678, p = .038*

Tabel 5 – Beheersingspercentages op de vaardigheden van competentiegebied Informatie- en datageletterdheid, uitgesplitst naar jaar van starten (n=266)

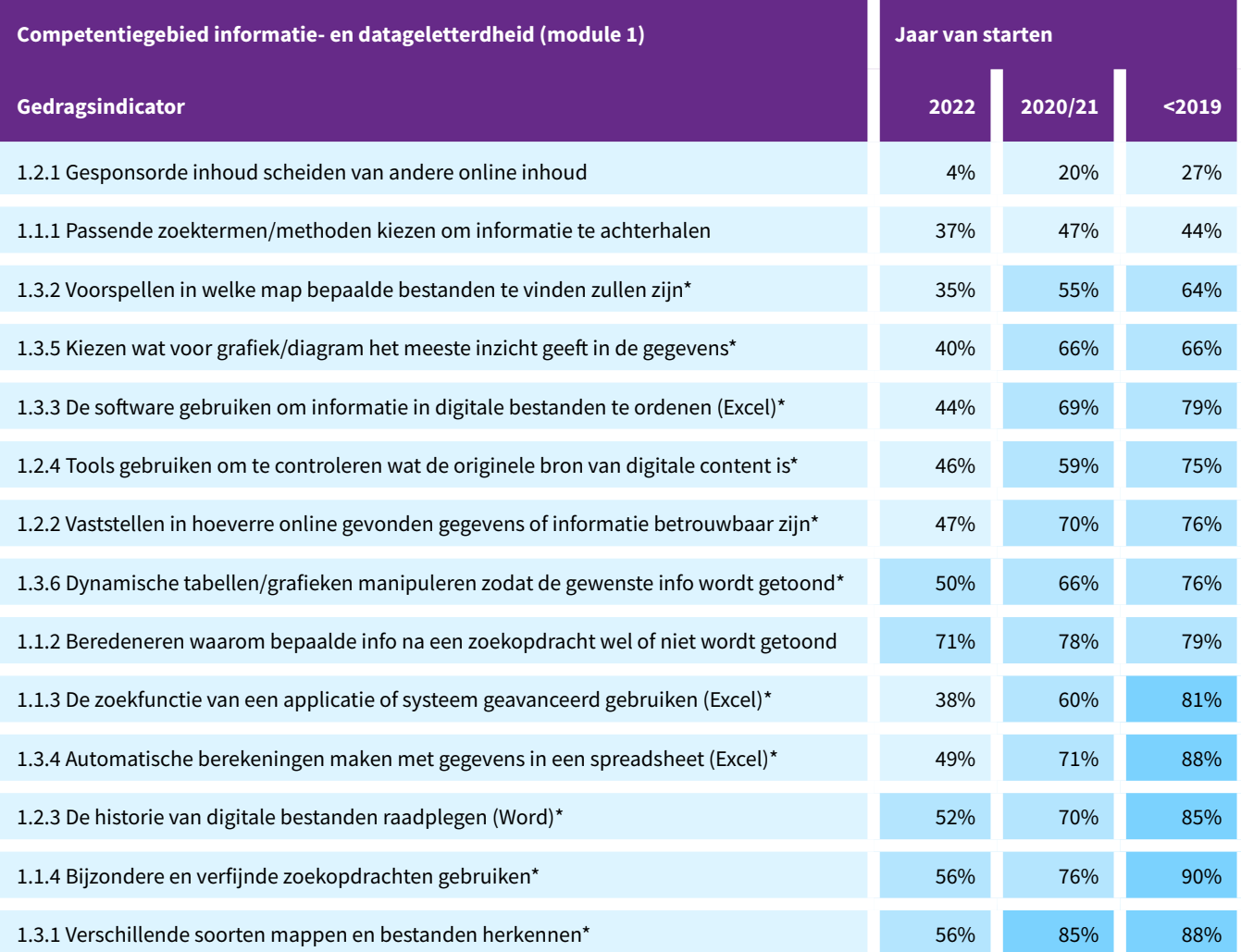

*\* Het verschil tussen de gemiddelde score van de groep met startjaar 2022 en de groep met startjaar 2019 of eerder is significant (p < .05).*

ninder dan 50% van de studenten in de responsgroep beheerst deze specifieke vaardigheid

n 50-80% van de studenten in de responsgroep beheerst deze specifieke vaardigheid

neer dan 80% van de studenten in de responsgroep beheerst deze specifieke vaardigheid

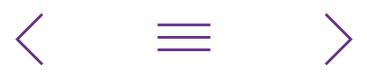

Tabel 6 – Beheersingspercentages op de vaardigheden van competentiegebied Communicatie en samenwerking, uitgesplitst naar jaar van starten (n=362)

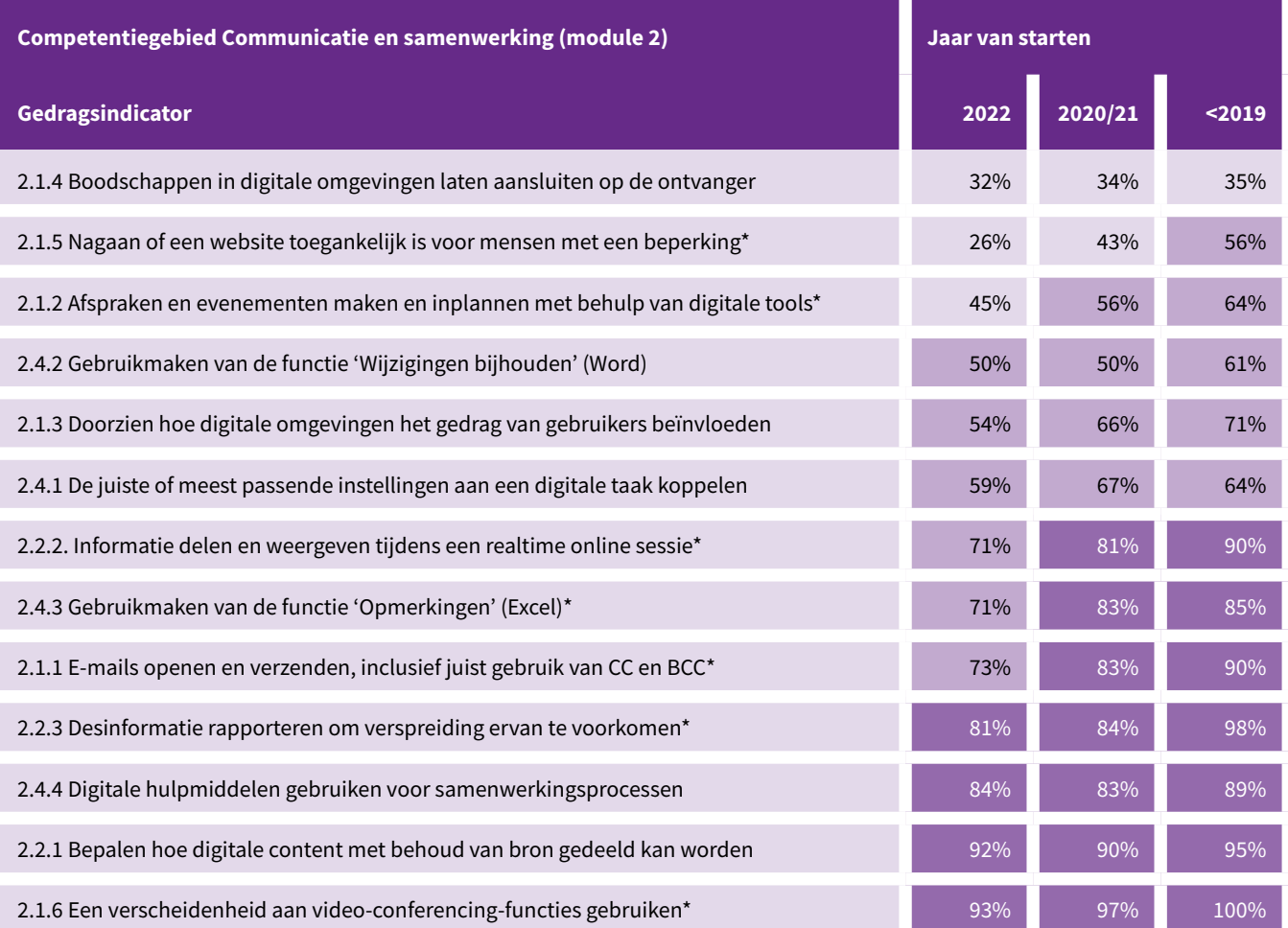

\* Het verschil tussen de gemiddelde score van de groep met startjaar 2022 en de groep met startjaar 2019 of eerder is significant (p < .05).

ninder dan 50% van de studenten in de responsgroep beheerst deze specifieke vaardigheid

n 50-80% van de studenten in de responsgroep beheerst deze specifieke vaardigheid

n meer dan 80% van de studenten in de responsgroep beheerst deze specifieke vaardigheid

Tabel 7 – Beheersingspercentages op de vaardigheden van competentiegebied Digitale contentcreatie, uitgesplitst naar jaar van starten (n=247)

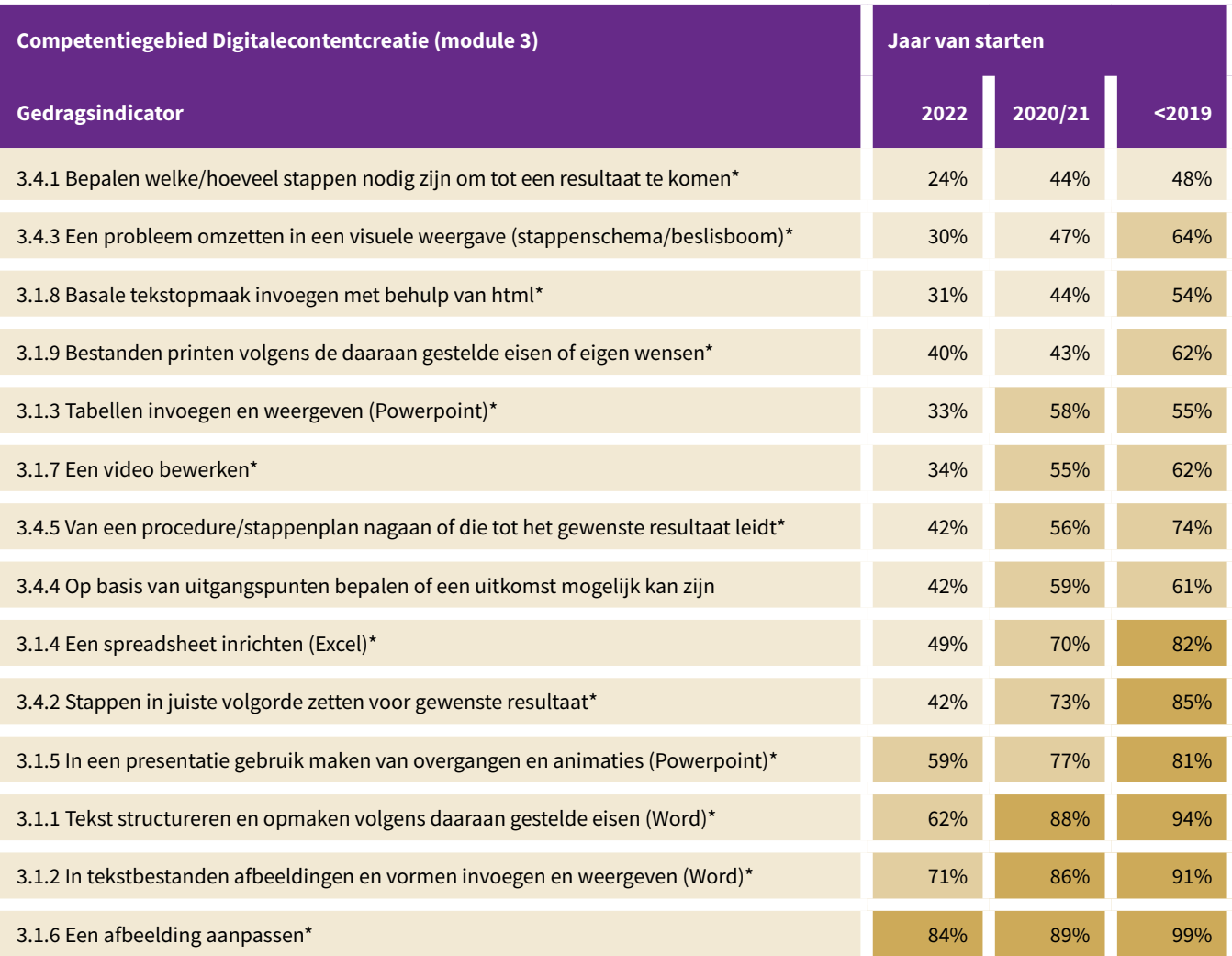

\* Het verschil tussen de gemiddelde score van de groep met startjaar 2022 en de groep met startjaar 2019 of eerder is significant (p < .05).

ninder dan 50% van de studenten in de responsgroep beheerst deze specifieke vaardigheid

n 50-80% van de studenten in de responsgroep beheerst deze specifieke vaardigheid

n meer dan 80% van de studenten in de responsgroep beheerst deze specifieke vaardigheid

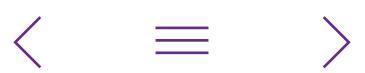

Tabel 8 – Beheersingspercentages op de vaardigheden van competentiegebied Veiligheid, uitgesplitst naar jaar van starten (n=266)

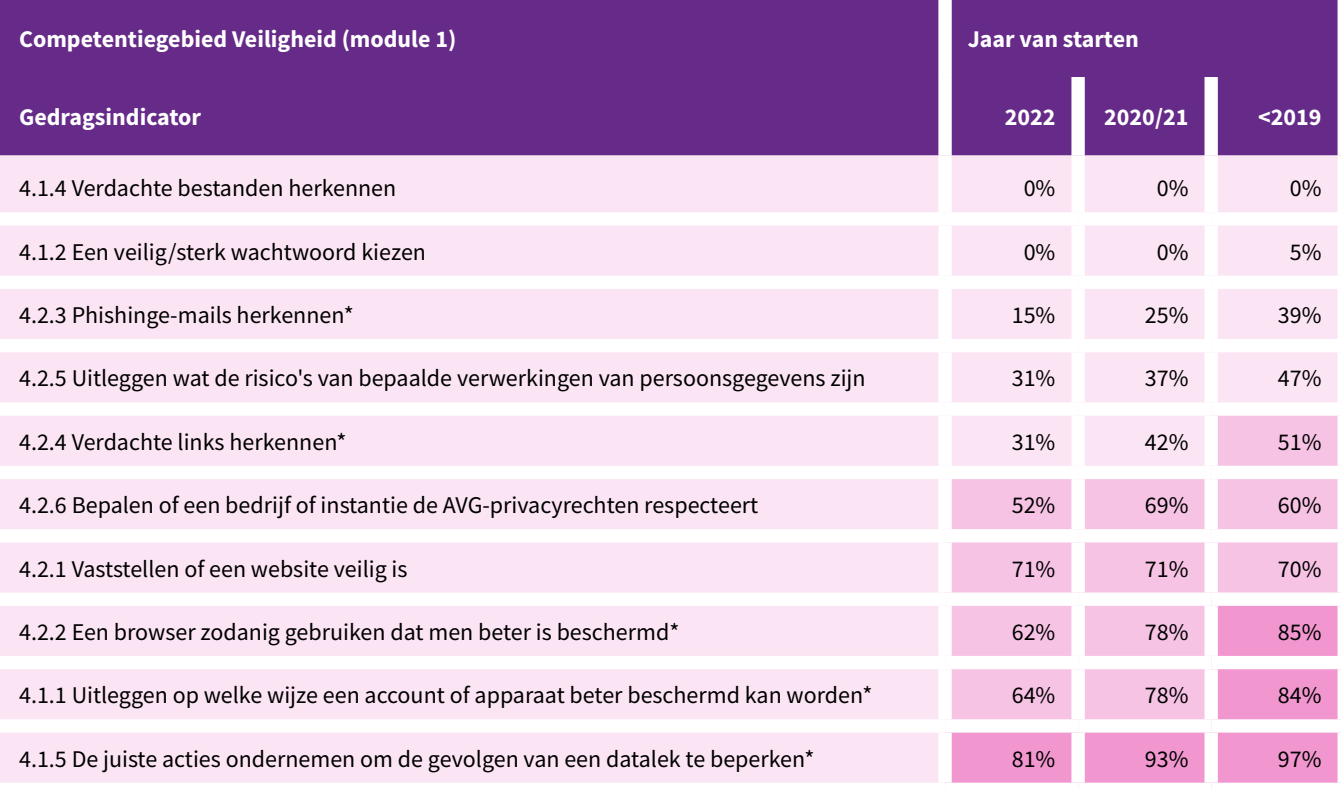

\* Het verschil tussen de gemiddelde score van de groep met startjaar 2022 en de groep met startjaar 2019 of eerder is significant (p < .05).

ninder dan 50% van de studenten in de responsgroep beheerst deze specifieke vaardigheid

n 50-80% van de studenten in de responsgroep beheerst deze specifieke vaardigheid

n meer dan 80% van de studenten in de responsgroep beheerst deze specifieke vaardigheid

 $\langle$ 

Tabel 9 – Beheersingspercentages op de vaardigheden van competentiegebied Problemen oplossen, uitgesplitst naar jaar van starten (n=362)

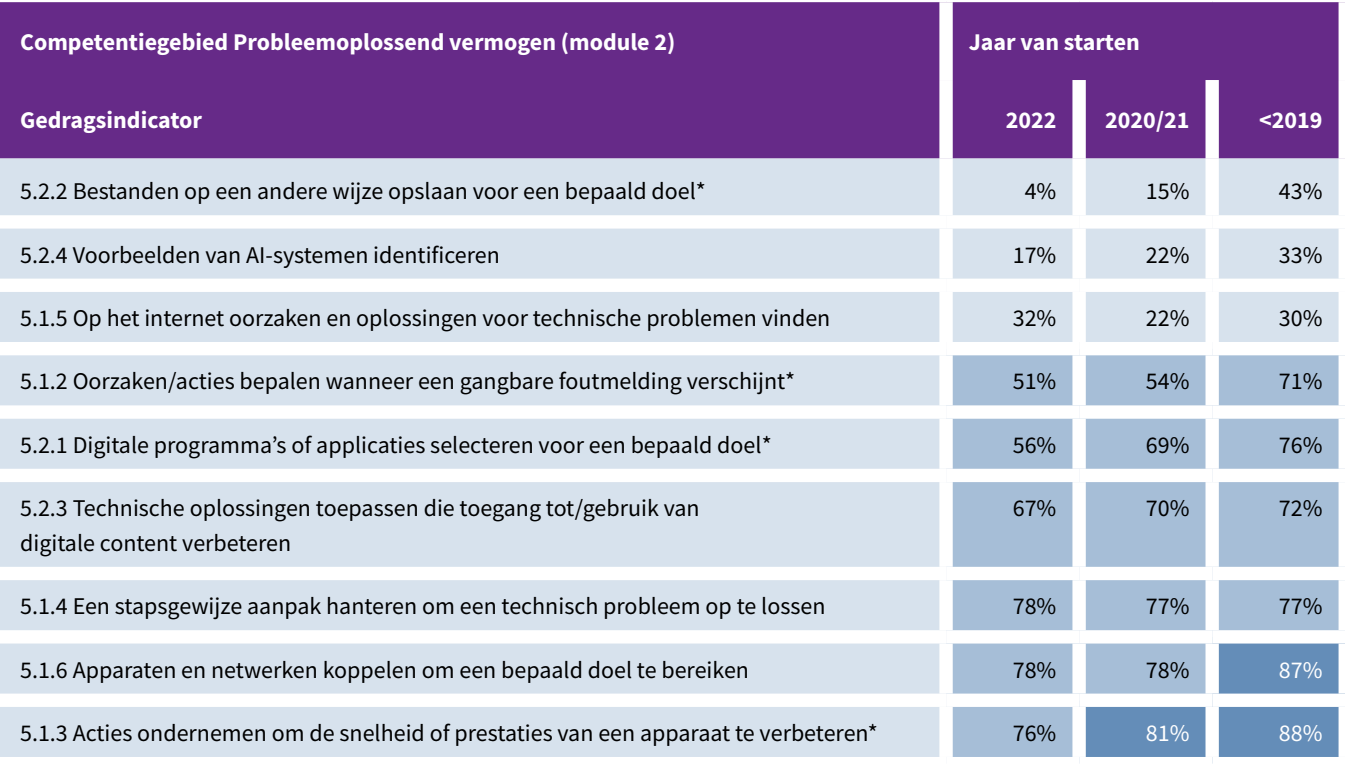

\* Het verschil tussen de gemiddelde score van de groep met startjaar 2022 en de groep met startjaar 2019 of eerder is significant (p < .05).

ninder dan 50% van de studenten in de responsgroep beheerst deze specifieke vaardigheid

n 50-80% van de studenten in de responsgroep beheerst deze specifieke vaardigheid

n meer dan 80% van de studenten in de responsgroep beheerst deze specifieke vaardigheid

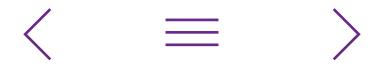

#### <span id="page-17-0"></span>4.2.1 Gebruik van de toelichting achteraf

Aan het einde van elke module, na het tonen van het persoonlijk resultatenoverzicht, hadden studenten de mogelijkheid om de toelichting op de vragen in te zien (zie [paragraaf 2.4\)](#page-5-1). De studenten kregen na hun overzichtsrapportage de keuze voorgelegd om door te klikken naar die toelichting. Afhankelijk van de module klikte 34 tot 44 procent van de studenten door naar die toelichting. Een vergelijkbaar percentage (36 tot 38 procent) gaf aan niet geïnteresseerd te zijn. De overige studenten hebben op geen van beide opties geklikt.

In Tabel 10 zijn de scores van de studenten die hebben doorgeklikt naar de toelichting vergeleken met de scores van de studenten die dat expliciet niet hebben gedaan. Daaruit blijkt dat de studenten die hebben doorgeklikt naar die toelichting hoger scoorden dan de studenten die ervoor kozen om niet door te klikken. Dit effect is bij alle modules significant<sup>7</sup>.

Tabel 10 – Gemiddelde score per module van de groep studenten die bij de vraag na de overzichtsrapportage heeft aangegeven wel toelichting te willen ontvangen versus de groep studenten die heeft aangegeven geen toelichting te willen ontvangen

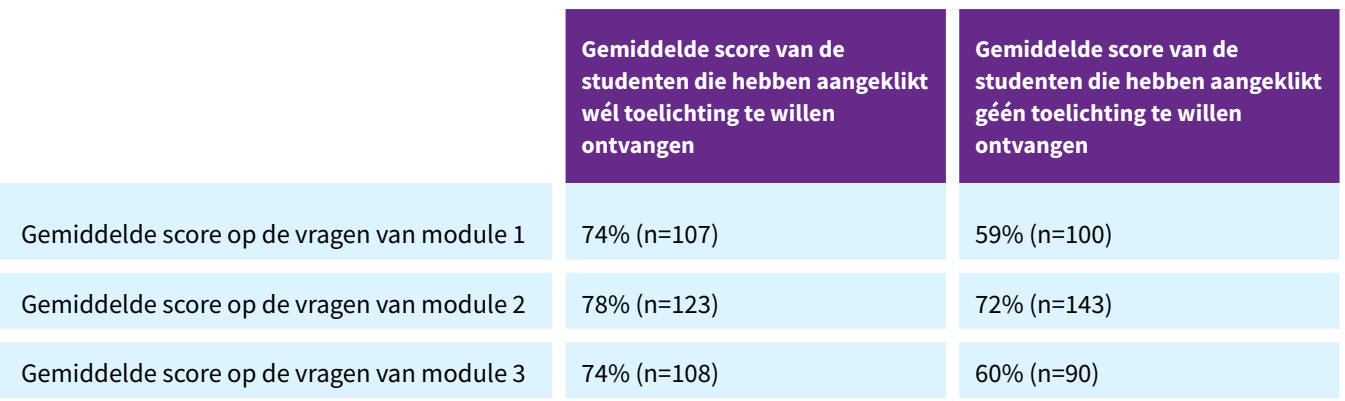

## <span id="page-17-1"></span>4.3 Analyse van studenten die een module niet voltooid hebben

Per module is geanalyseerd of er een verschil was tussen de groep studenten die de betreffende module heeft voltooid en de groep studenten die voortijdig is gestopt. Bij elke module zagen we een significante en positieve relatie tussen het aantal vragen dat men heeft beantwoord en het percentage gemaakte vragen dat men juist heeft beantwoord<sup>8</sup>. Dit wordt geïllustreerd in Tabel 11, waarin het verschil in gemiddelde score zichtbaar is gemaakt tussen studenten die maximaal tot de helft van de module zijn gekomen en studenten die verder zijn gekomen dan dat (inclusief de groep die de module helemaal heeft afgemaakt).

*7 Module 1: t(164,42) = 6,557, p < .001; module 2: t(263,35) = 3,731, p < .001; module 3: t(154,11) = 4,587, p < .001*

*8 Module 1: r(468) = .21, p < .001; module 2: r(726) = .13, p < .001; module 3: r(428) = .28, p < .001.*

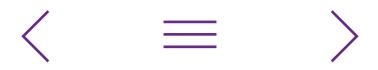

Tabel 11 – Gemiddelde score op de gemaakte vragen per module van de groep studenten die maximaal de helft van de vragen van die module heeft doorlopen versus de groep studenten die meer dan de helft van de vragen van die module heeft doorlopen\*

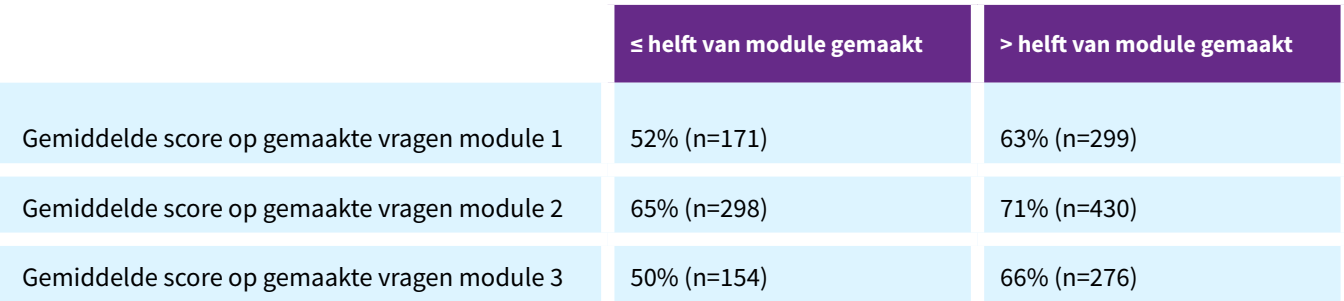

*\* Het gaat hier om een analyse van de ruwe data. Studenten die minimaal één vraag van de betreffende module hebben doorlopen, zijn meegenomen in de analyse.*

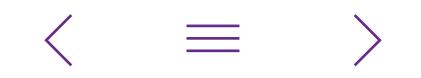

## <span id="page-19-1"></span><span id="page-19-0"></span>5 Conclusies en aanbevelingen

## 5.1 Conclusies

Uit de analyses is gebleken dat de zelfscan een betrouwbaar instrument is dat antwoord kan geven op de vraag hoe het er voor staat met de digitale geletterdheid van HANstudenten. Door de omvang van de responsgroep kunnen we de resultaten van deze afname niet als representatief voor de gemiddelde HAN-student beschouwen. Bovendien is het vermoeden dat juist de meer digitaal geletterde studenten de zelfscan deze eerste keer hebben gemaakt. De data lijkt dit vermoeden te ondersteunen. Zo zien we bij elke module dat de minder digitaal geletterden eerder afhaken. Desondanks is er een aantal conclusies te trekken.

Analyse naar herkomst van de student laat significante verschillen zien tussen de resultaten van studenten die instromen vanuit het mbo, havo of vwo. Daarbij liggen binnen de responsgroep de scores voor de eerstejaarsstudenten significant lager dan voor de ouderejaarsstudenten. Dat betekent dat er niet vanuit gegaan mag worden dat studenten bij binnenkomst op de HAN over alle ict-competenties beschikken die nodig zijn voor hun studie.

De detailanalyses laten zien dat bepaalde vaardigheden binnen de responsgroep al behoorlijk lijken te worden beheerst. Dat geldt bijvoorbeeld voor een relatief groot deel van de vaardigheden binnen het competentiegebied Communicatie en samenwerking. Bij diverse andere vaardigheden, bijvoorbeeld op het competentiegebied Veiligheid, liggen de scores een stuk lager, ondanks de genoemde verwachting dat studenten met een hoge mate van digitale geletterdheid in de responsgroep oververtegenwoordigd zijn.

Bij bepaalde vaardigheden (bijvoorbeeld een aantal vaardigheden binnen de competentiegebieden Veiligheid en Probleemoplossend vermogen) is er nauwelijks een verschil tussen eerstejaars en ouderejaars. Bij andere vaardigheden (bijvoorbeeld de vaardigheden op het gebied van tekstverwerking, presentatiesoftware en spreadsheets) zien we wel dat ouderejaars beduidend beter scoren dan eerstejaars. De zelfscan kan geen antwoord geven op de vraag of dit het gevolg is van expliciete aandacht voor deze vaardigheden in het onderwijsprogramma van de opleidingen en academies.

Deze afname van de zelfscan lijkt vooral de toch al meer digitaal geletterde studenten inzicht te hebben gegeven in hun eigen digitale geletterdheid. Van de studenten in de responsgroep heeft ongeveer 40 procent doorgeklikt naar de toelichting op itemniveau, maar dat zijn met name de studenten die hoger scoorden dan gemiddeld. Studenten met een lagere score klikten minder vaak door naar die toelichting, waardoor minder leereffect mogelijk zal zijn. Ook zien we dat de lager scorende student elk van de modules minder vaak afmaakt. Het is in het belang van deze studenten dat juist zij worden gestimuleerd om de gehele zelfscan in te vullen en om de rapportage en toelichting te gebruiken om van te leren. Dit kan hen immers helpen om hun competenties op dit gebied te verbeteren naar het niveau te krijgen dat van een hbo-student wordt verwacht en te voorkomen dat deze competenties hen belemmeren in hun studie.

## 5.2 Aanbevelingen voor de HAN en academies

Op basis van de resultaten is het mogelijk om een aantal algemene aanbevelingen aan de HAN en de verschillende academies te doen:

#### **Organiseer een volgende afname op zodanige wijze dat een representatief beeld kan worden verkregen van de digitale geletterdheid van de HAN-studenten**

Doelen van de zelfscan zijn om een beeld te krijgen van de ict-competenties van HAN-studenten en de opbrengsten van interventies op dit gebied te kunnen monitoren. Een representatief, HAN-breed beeld van de digitale geletterdheid van studenten is daarvoor noodzakelijk. Om die reden is het van belang dat minstens enkele duizenden studenten de modules invullen, waarbij de onderlinge verhoudingen tussen studenten van de verschillende academies en opleidingen in verhouding staat tot de omvang hiervan. Het invullen van de zelfscan vraagt de nodige tijdsinvestering van een student. Academies en opleidingen spelen een belangrijke rol bij het overtuigen van studenten als het gaat om de relevantie en het nut van de zelfscan in relatie tot hun digitale geletterdheid. Daarbij kan het helpen om verschillende communicatiekanalen te gebruiken om studenten te betrekken (nieuwsbrieven, video's, via docenten, et cetera), klassikale momenten (bijvoorbeeld gedeelten van lessen) in te richten om de zelfscan bij de studenten af te nemen en incentives te bieden, in de vorm van bijvoorbeeld studiepunten of andere beloningen.

#### **Breng de aandacht voor digitale geletterdheid in de opleiding in kaart**

Het is belangrijk om als opleiding goed in kaart te hebben op welke manier in het curriculum aandacht wordt besteed aan digitale geletterdheid, zodat duidelijk wordt aan welke competenties momenteel al aandacht wordt besteed en aan welke niet. De resultaten van de zelfscan wijzen in elk geval op een aantal inhoudelijke aandachtspunten op het gebied van de digitale geletterdheid van studenten:

- Internet en de digitale wereld goed begrijpen: goed zoeken op internet naar antwoorden op vragen of oplossingen voor problemen, de betrouwbaarheid van websites inschatten en gesponsorde inhoud herkennen, voorbeelden van AI identificeren en begrijpen waarin online communicatie verschilt van offline communicatie.
- Zorg dragen voor de veiligheid van apparaten en de bescherming van persoonsgegevens: het herkennen van verdachte e-mails, bestanden en links, het kiezen van veilige wachtwoorden en de risico's van het verwerken van persoonsgegevens herkennen.
- Computational thinking: het zodanig kunnen (her)formuleren van problemen dat een computer (of een soortgelijk apparaat) kan helpen bij het vinden van oplossingen. Voorbeelden zijn: het kunnen denken in stappenplannen, schema's en beslisbomen. Dit zijn wezenlijke vaardigheden voor coderen en programmeren, activiteiten die in de toekomst steeds belangrijker gaan worden in allerlei beroepen.
- (De juiste keuzes maken bij) het visualiseren van data via tabellen en grafieken: tabellen opmaken en structureren, werken met draaitabellen en filters en de meest passende datavisualisatie kiezen.

Op deze onderwerpen lijkt sowieso winst te behalen, dus academies doen er goed aan om via analyse van de curricula te inventariseren of zij hieraan voldoende aandacht besteden binnen de opleidingen.

#### **Neem de zelfscan op als integraal onderdeel van de aandacht voor de digitale geletterdheid van studenten**

Het bespreken van de resultaten van de huidige afname binnen academies en opleidingen kan helpen om het draagvlak voor de zelfscan te vergroten en te verkennen of en hoe het instrument kan worden geïntegreerd in het onderwijs. Het is belangrijk dat duidelijk is wat het nut en de meerwaarde ervan is, niet alleen voor academies, opleidingen en docenten, maar ook voor de student zelf. Door de zelfscan, in samenwerking met het iXperium, een plek te geven in de opleiding, kan er ook aandacht worden

besteed aan de metacognitieve vaardigheden die helpen om de scores op de zelfscan te interpreteren en de benodigde vervolgstappen te bepalen. Op die manier kan het leereffect van de zelfscan worden vergroot, met name bij de minder digitaal geletterde studenten.

#### **Heb aandacht voor de digitale geletterdheid van eerstejaarsstudenten en de mbo-instroom**

Er blijken significante verschillen te zijn in de vaardigheidsniveaus van eerstejaarsstudenten ten opzichte van de ouderejaarsstudenten, en in de vaardigheidsniveaus van de mbo-instroom ten opzichte van de vwo-instroom. Zorg voor voldoende ondersteuning van deze studenten bij de start van hun studie, zodat zij zo snel mogelijk op het noodzakelijke vaardigheidsniveau komen om hun studie succesvol te kunnen doorlopen.

#### **Breng benodigde domein- of opleidingsspecifieke competenties voor studenten in kaart**

De reikwijdte van de zelfscan bij deze eerste afname was beperkt tot generieke ict-competenties, op basis van de DigComp 2.2. Voor opleidingen en academies is er echter ook sprake van specifieke (ict-)competenties die alleen relevant zijn voor het eigen domein of beroepsveld. Het is zinvol om deze in kaart te brengen en na te gaan of deze in het onderwijs voldoende aan bod komen. Voor toetsbare competenties kunnen hiervoor aanvullende modulen bij de zelfscan ontwikkeld worden. Neem hiervoor gerust contact op met het iXperium ([onderzoek.ixperium@han.nl\)](mailto:onderzoek.ixperium%40han.nl?subject=Ontwikkelen%20aanvullende%20modulen%20bij%20de%20zelfscan).

## <span id="page-21-0"></span>6 Referenties

- Molkenboer, H. (2021). *180 gevalideerde richtlijnen voor toetsen*. Enschede: Bureau voor Toetsen en Beoordelen. Molkenboer, H. (2015). *Toetsen volgens de toetscyclus: Fase 1, 2 en 3 – tot en met gesloten en open vraagvormen*. Enschede: Bureau voor Toetsen en Beoordelen. Van Berkel, H. (1997). *Zicht op toetsen: Toetsconstructie in het hoger onderwijs.* Assen: Van Gorcum.
- Van Berkel, H. & Bax, A. (2006). *Toetsen in het hoger onderwijs*. Houten: Bohn Stafleu van Loghum.
- Van Es-Van der Horst, T., Uil-Hoogerwaard, W., & Wouters, M. (2021). *Toetskwaliteit in praktijk. Hoe maak ik goede toetsen met gesloten en open vragen?* Wilp: Teelen B.V.
- Vuorikari, R., Kluzer, S., & Punie, Y. (2022). *[DigComp 2.2: The](https://publications.jrc.ec.europa.eu/repository/handle/JRC128415)  [Digital Competence Framework for Citizens - With new](https://publications.jrc.ec.europa.eu/repository/handle/JRC128415)  [examples of knowledge, skills and attitudes.](https://publications.jrc.ec.europa.eu/repository/handle/JRC128415)* Publications Office of the European Union: Luxembourg.

 $\equiv$ 

## <span id="page-22-1"></span><span id="page-22-0"></span>Bijlage 1: Korte omschrijving items per toetsterm

#### Competentiegebied 1. Informatie- en datageletterdheid

#### **Competentie 1.1. Browsen, zoeken en filteren van data, informatie en digitale content**

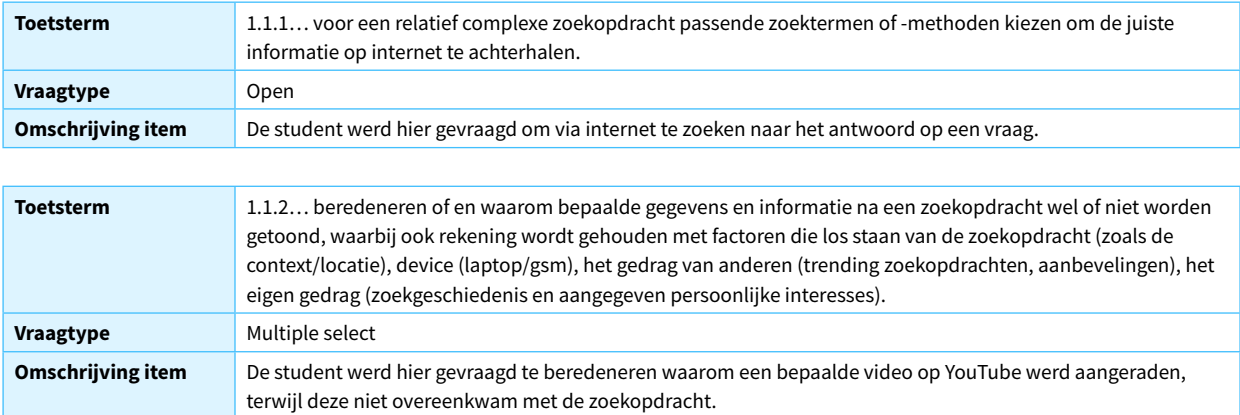

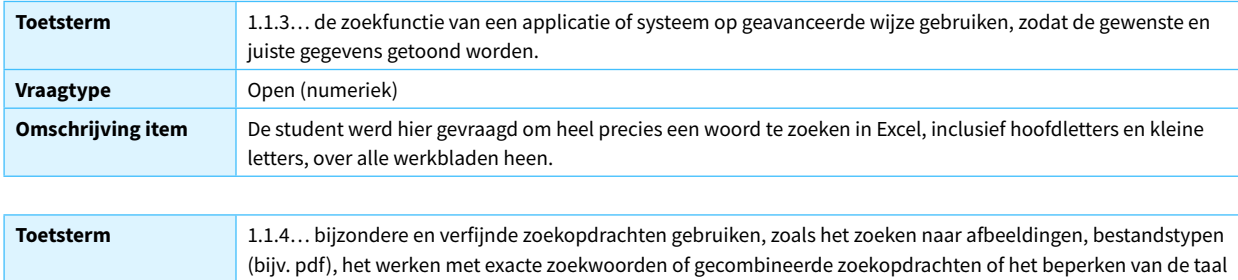

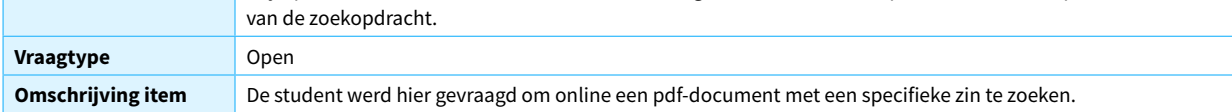

#### **Competentie 1.2. Evalueren van data, informatie en digitale content**

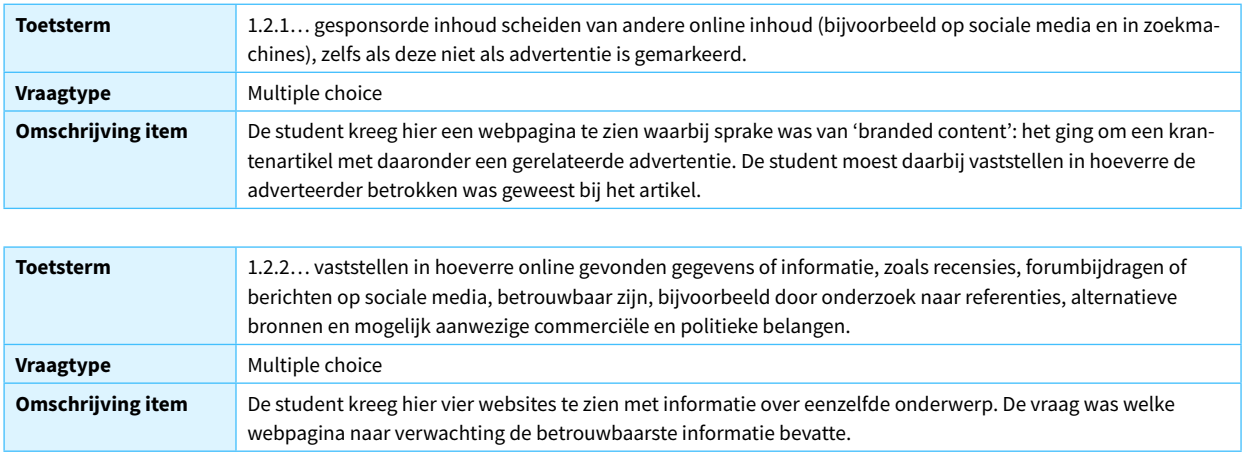

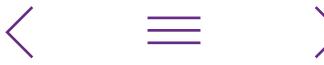

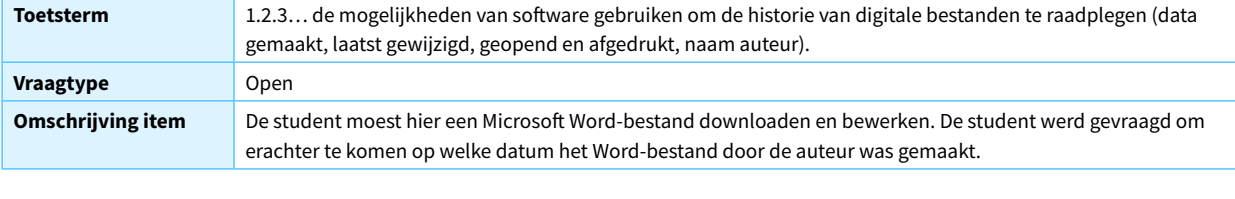

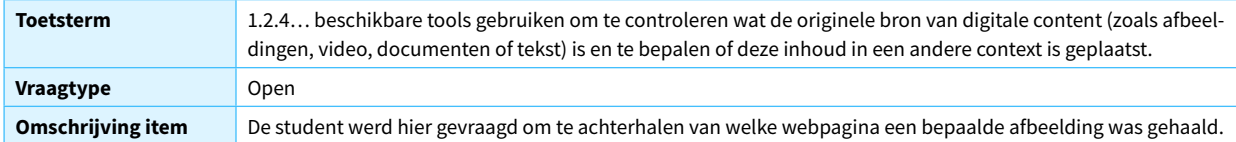

#### **Competentie 1.3. Beheren van data, informatie en digitale content**

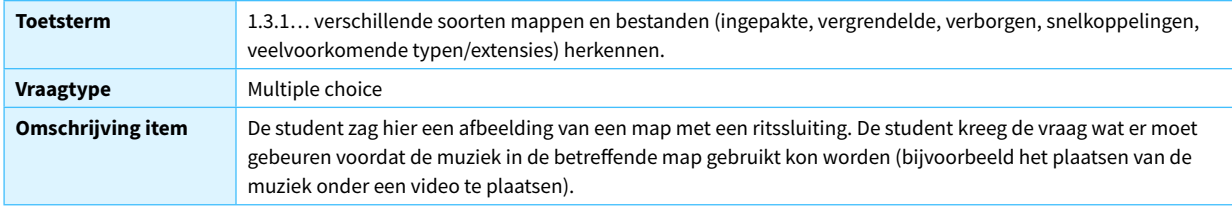

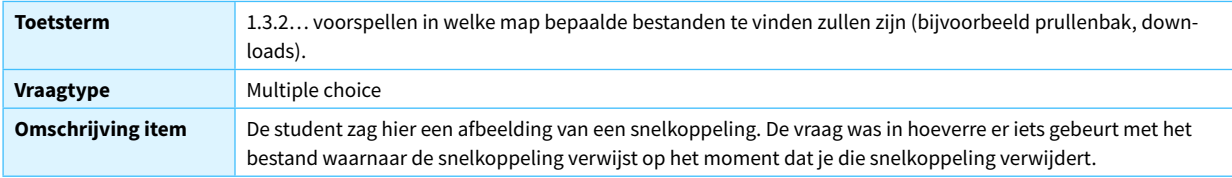

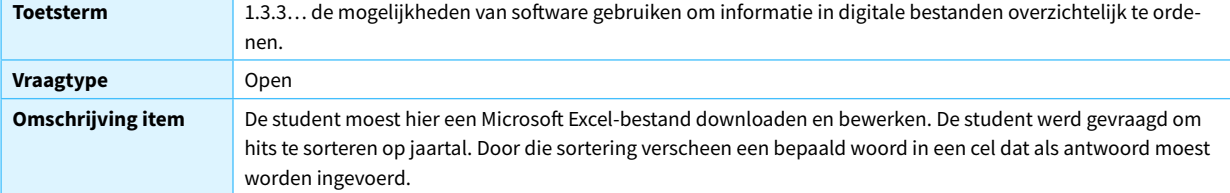

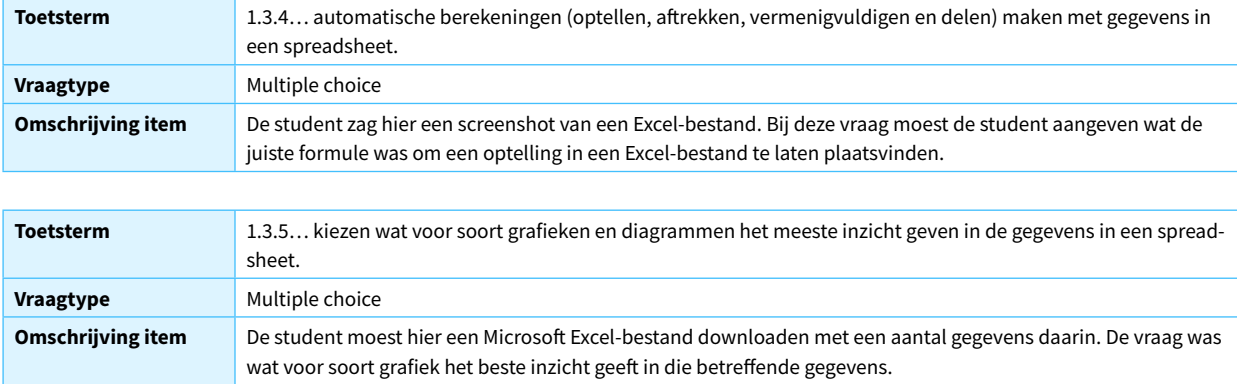

 $\langle \quad \equiv \quad \rangle$ 

<span id="page-24-0"></span>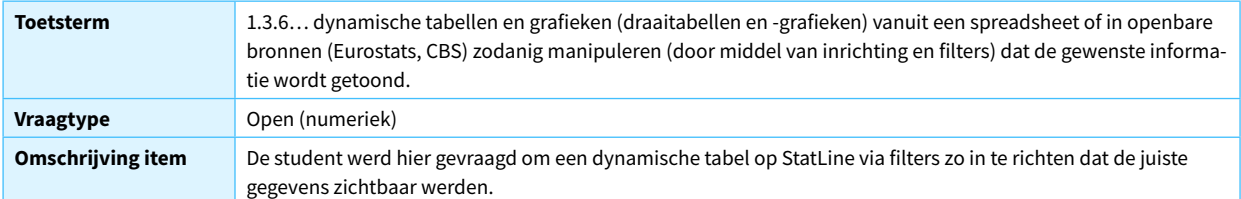

#### Competentiegebied 2. Communicatie en samenwerking

#### **Competentie 2.1. Interactie met behulp van digitale technologie**

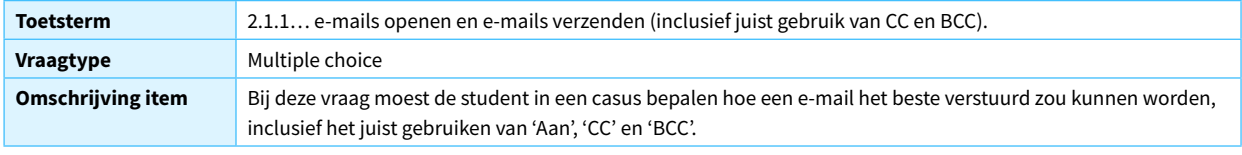

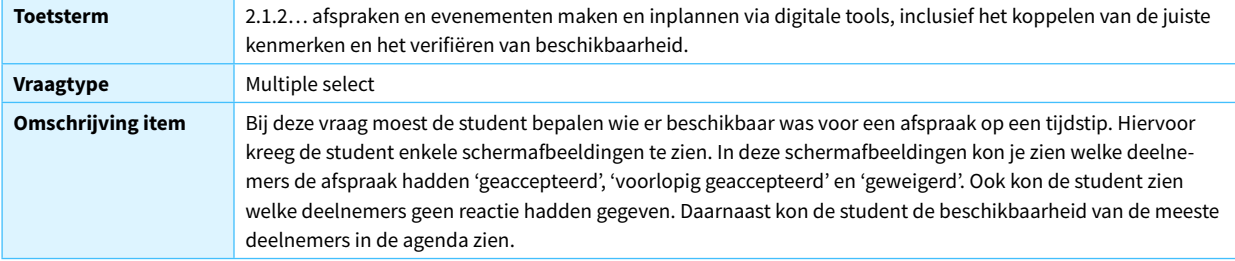

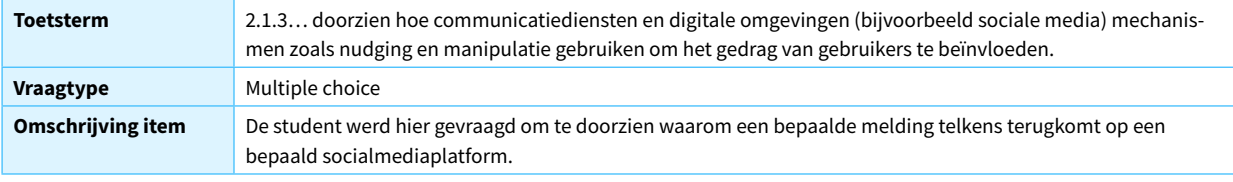

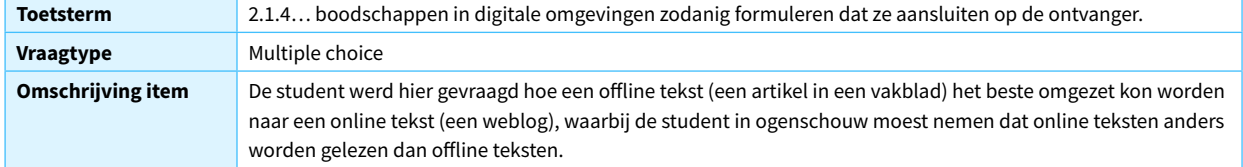

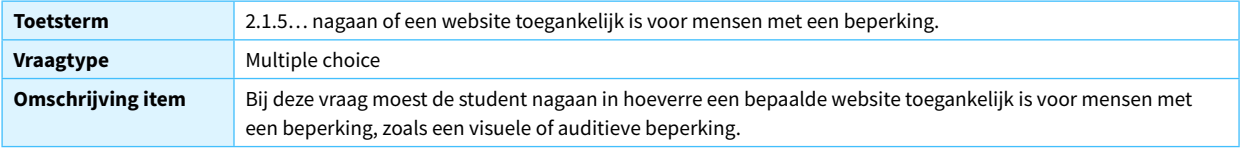

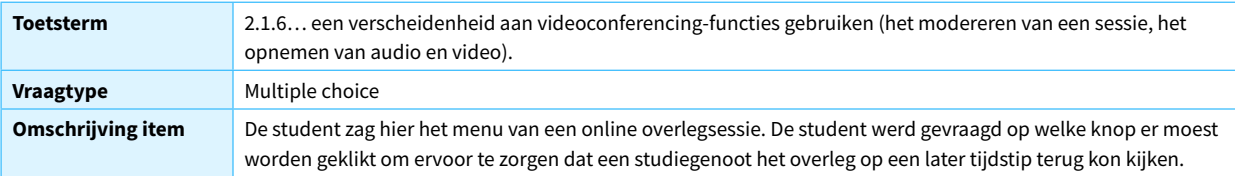

 $\langle \quad \equiv$ 

 $\left\langle \right\rangle$ 

#### **Competentie 2.2. Delen met behulp van digitale technologie9**

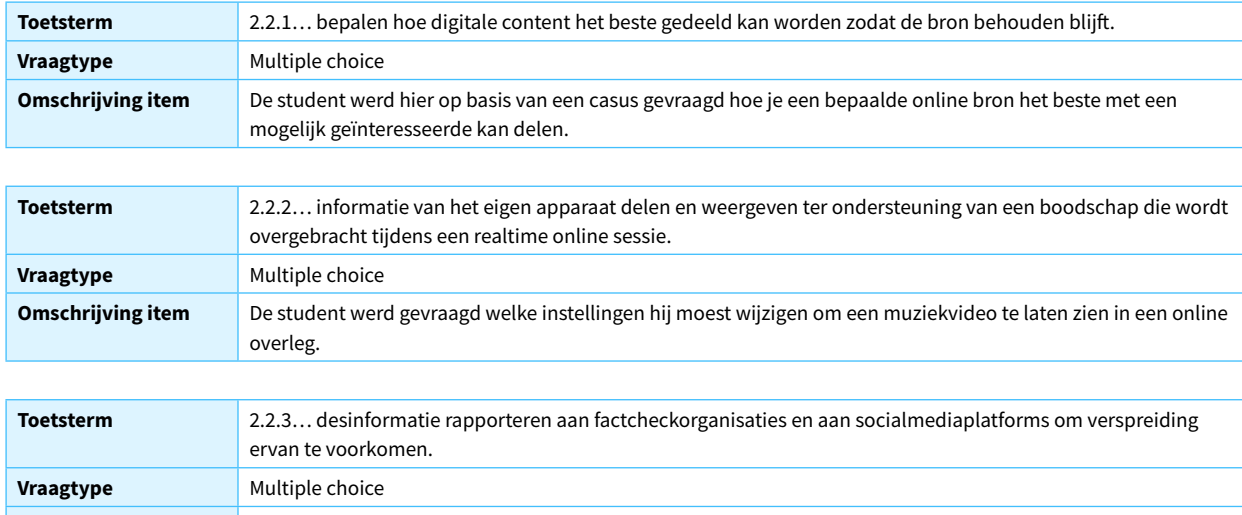

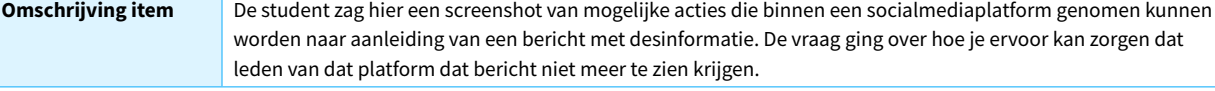

#### **Competentie 2.4. Samenwerken met behulp van digitale technologie**

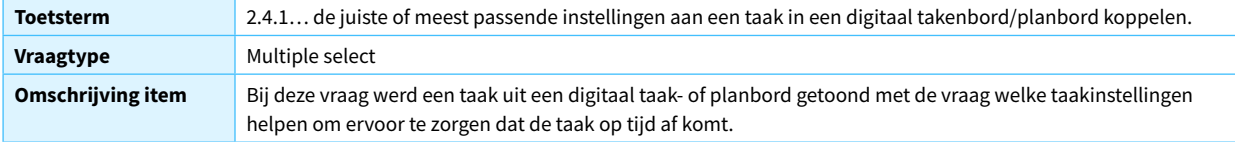

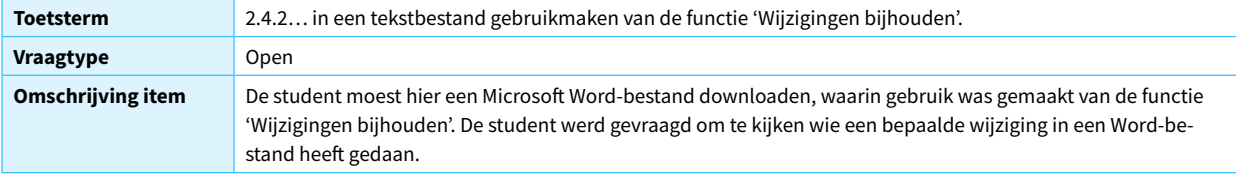

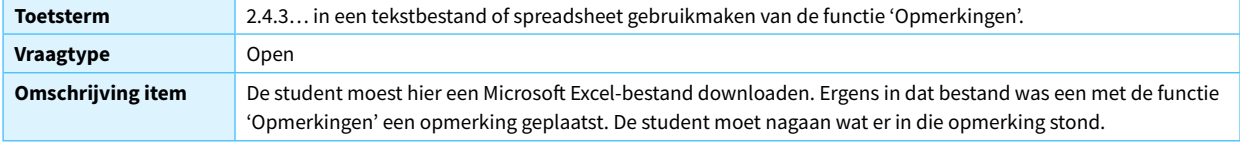

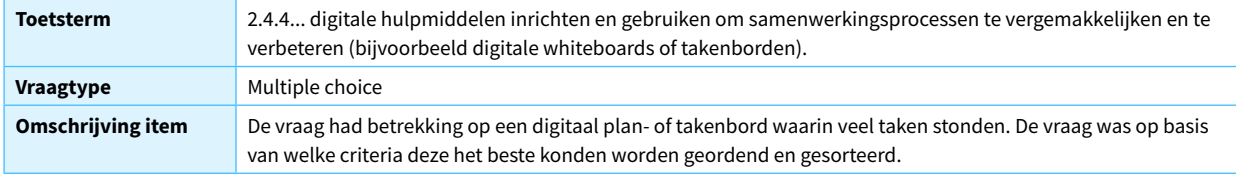

*9 De vraag bij toetsterm 2.2.4 is naar aanleiding van de resultaten van de psychometrische analyse vervallen. Zie voor meer informatie de [onderbouwing](https://www.ixperium.nl/onderzoeken-en-ontwikkelen/publicaties/zelfscan-digitale-geletterdheid-studenten-han-onderbouwing-instrument/) van het instrument.*

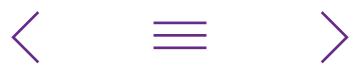

#### <span id="page-26-0"></span>Competentiegebied 3. Digitale contentcreatie **Competentie 3.1. Ontwikkelen van digitale content**

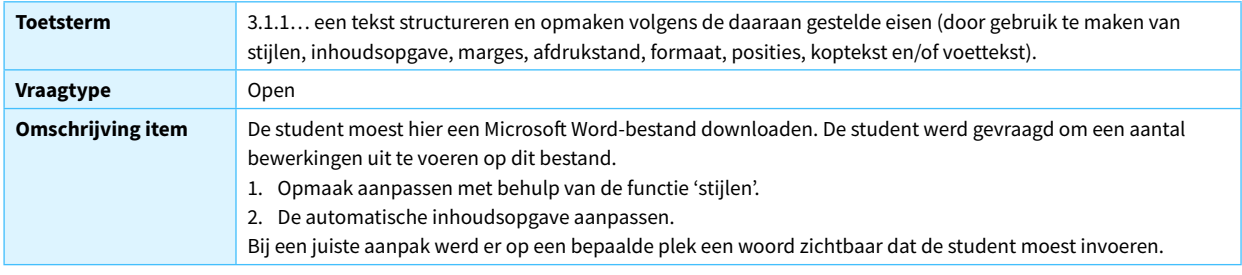

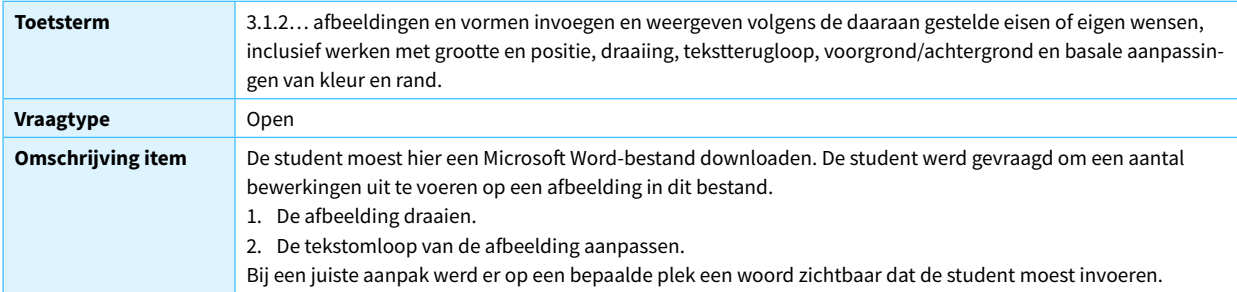

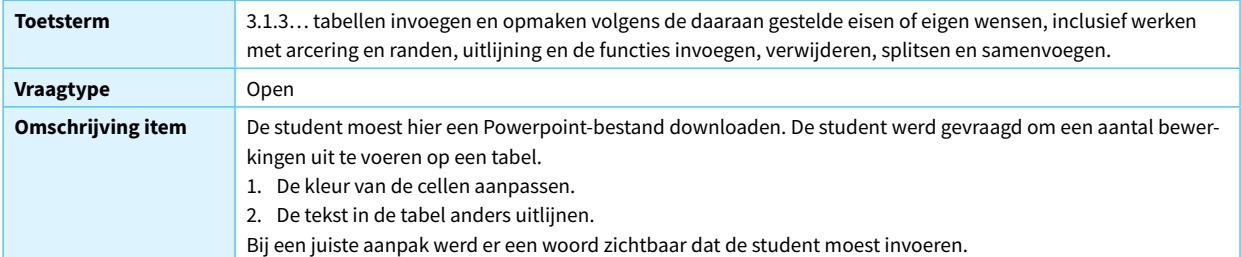

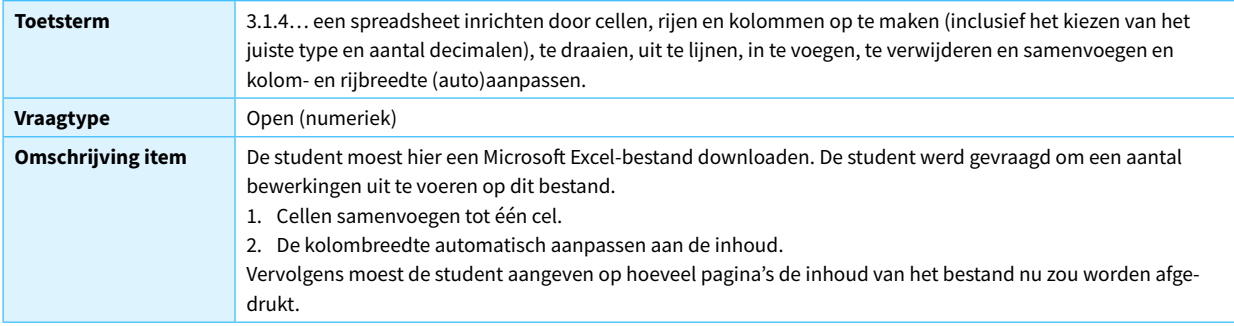

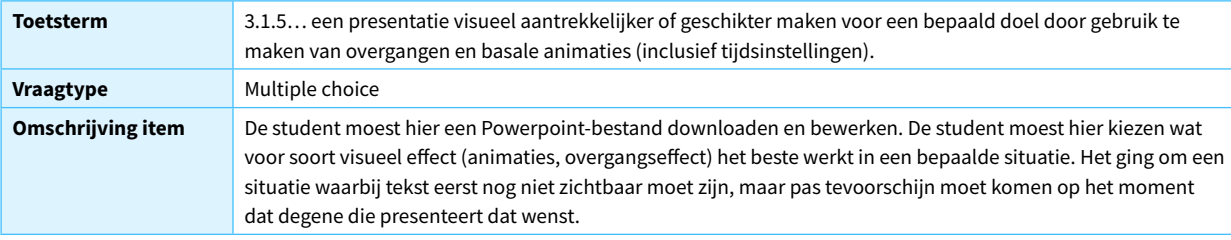

 $\langle \quad \equiv$ 

 $\left\langle \right\rangle$ 

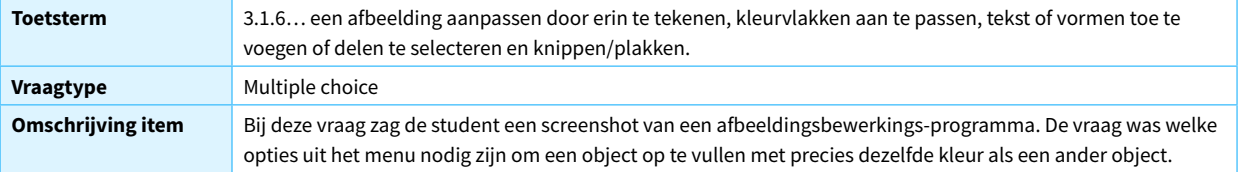

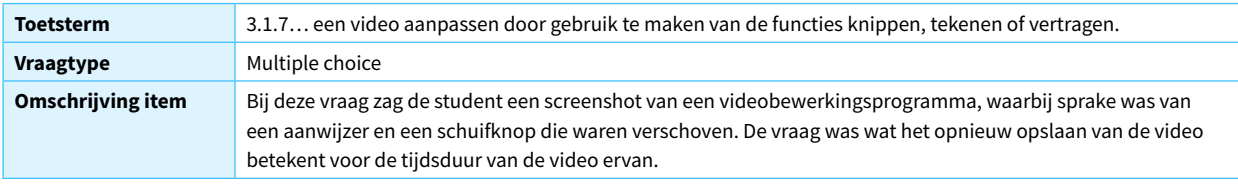

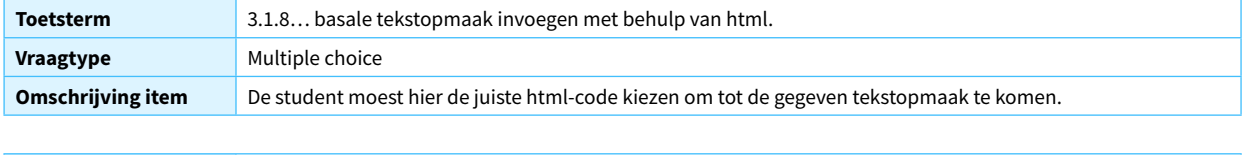

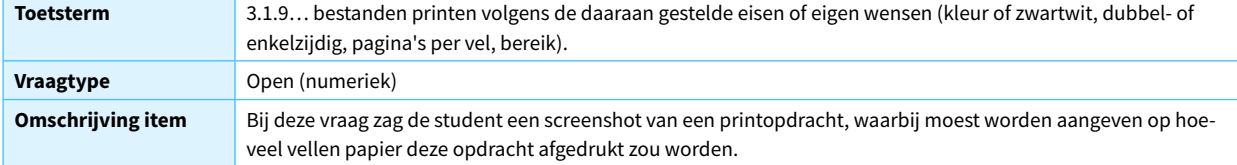

#### **Competentie 3.4. Programmeren**

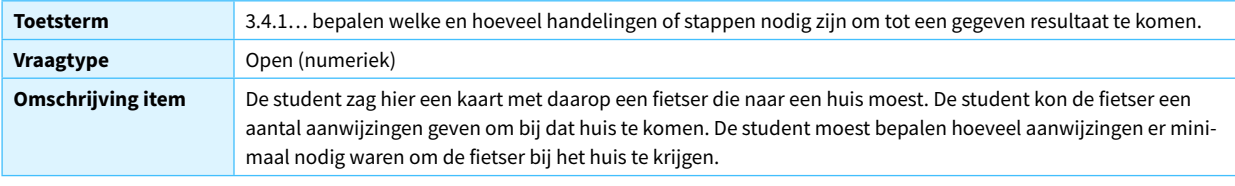

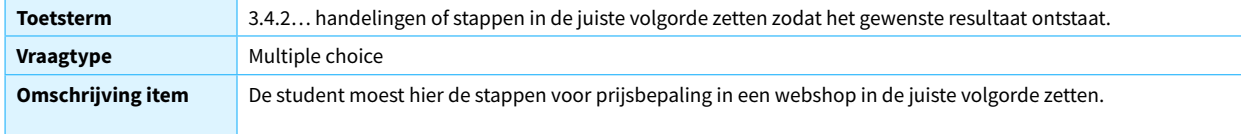

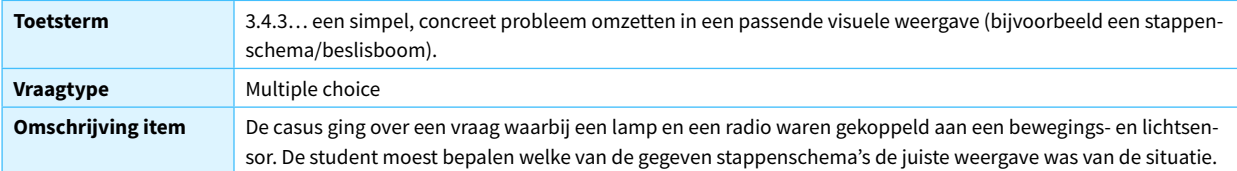

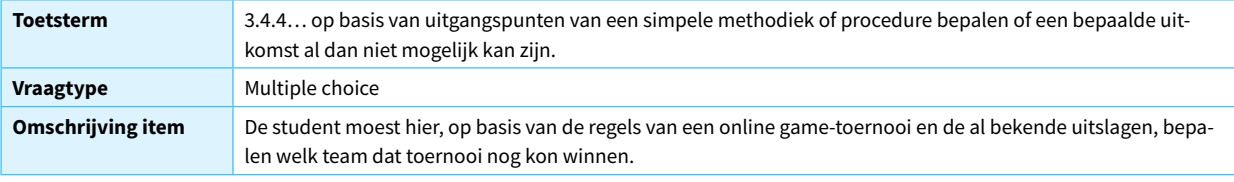

 $\langle \quad \equiv$ 

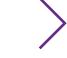

<span id="page-28-0"></span>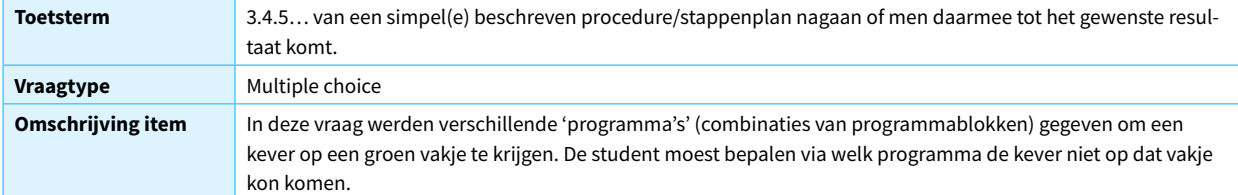

#### Competentiegebied 4. Veiligheid

**Competentie 4.1.** Beveiligen van apparaten<sup>10</sup>

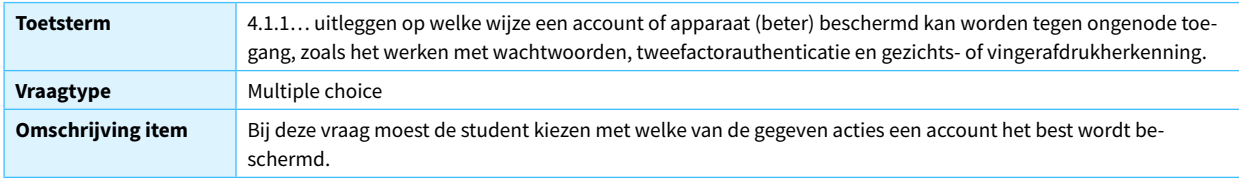

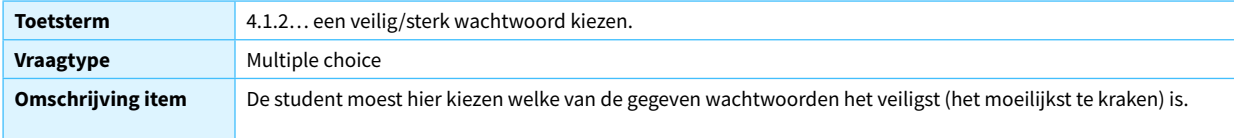

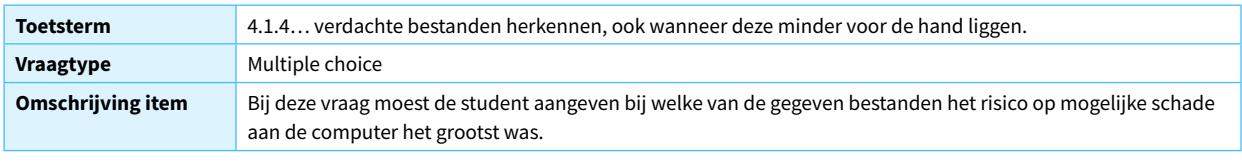

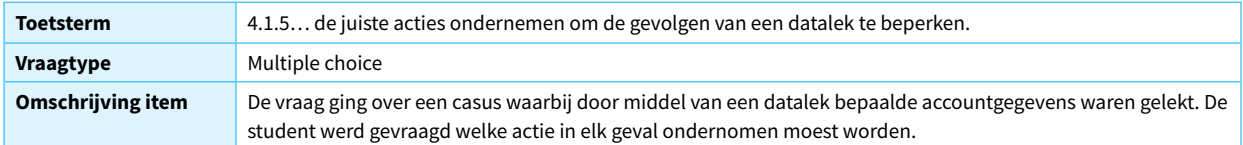

#### **Competentie 4.2. Beschermen van persoonlijke gegevens en privacy**

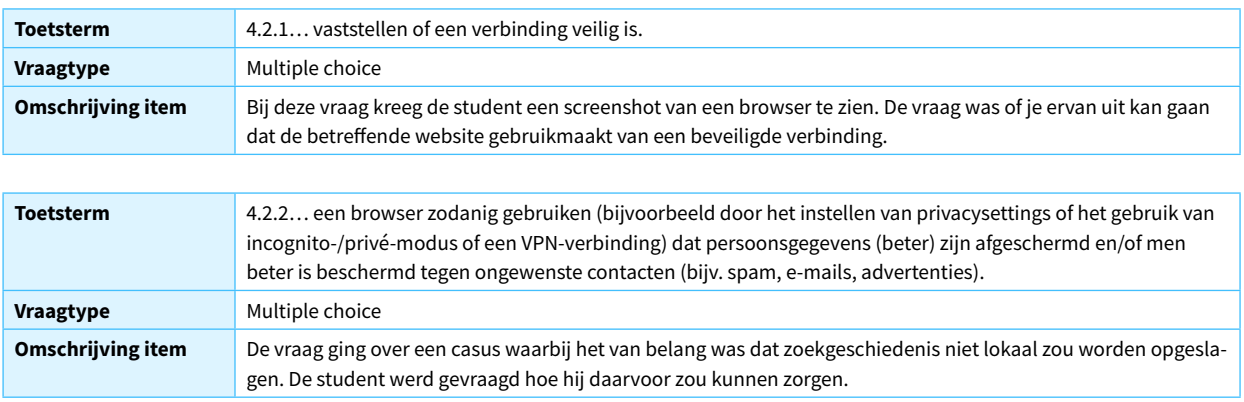

*10 De vraag bij toetsterm 4.1.3 is naar aanleiding van de resultaten van de psychometrische analyse vervallen. Zie voor meer informatie de [onderbouwing](https://www.ixperium.nl/onderzoeken-en-ontwikkelen/publicaties/zelfscan-digitale-geletterdheid-studenten-han-onderbouwing-instrument/) van het instrument.*

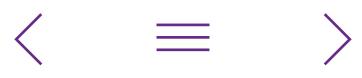

<span id="page-29-0"></span>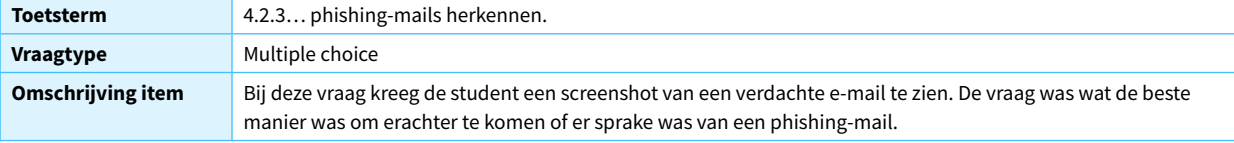

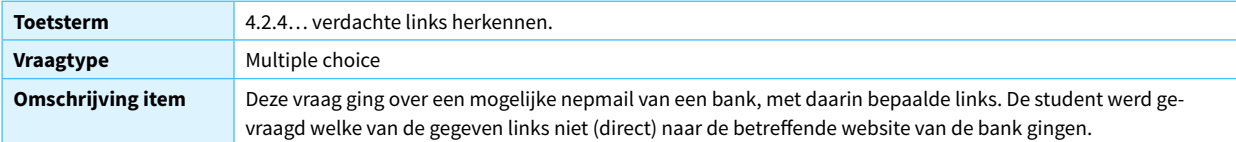

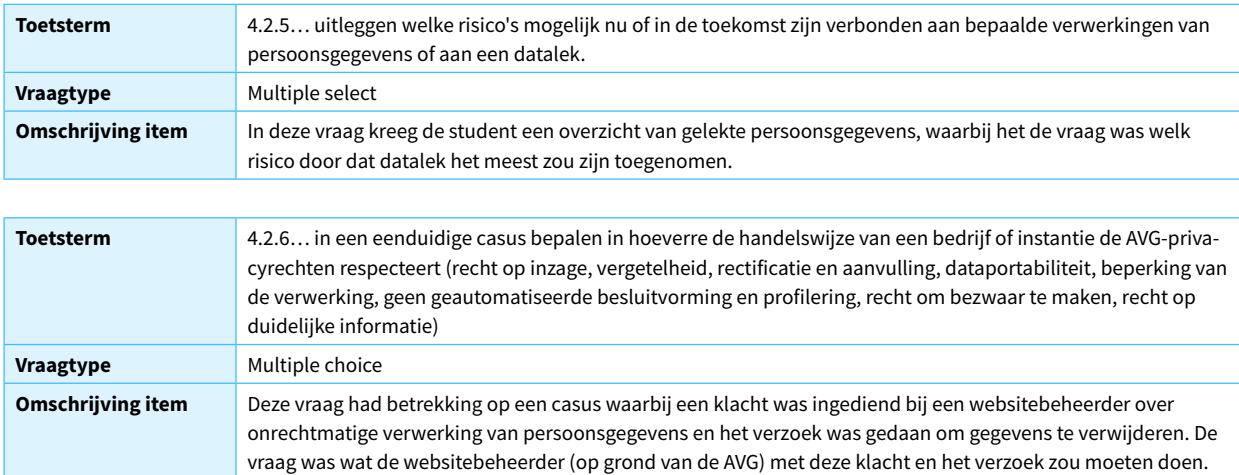

### Competentiegebied 5. Probleemoplossend vermogen

#### **Competentie 5.1. Oplossen van technische problemen<sup>11</sup>**

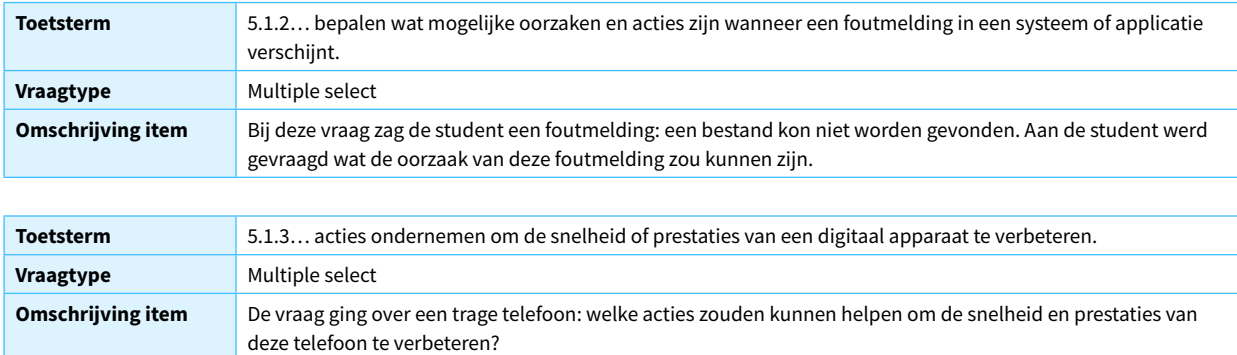

*11 De vraag bij toetsterm 5.1.1 is naar aanleiding van de resultaten van de psychometrische analyse vervallen. Zie voor meer informatie de [onderbouwing](https://www.ixperium.nl/onderzoeken-en-ontwikkelen/publicaties/zelfscan-digitale-geletterdheid-studenten-han-onderbouwing-instrument/) van het instrument.*

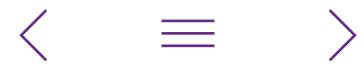

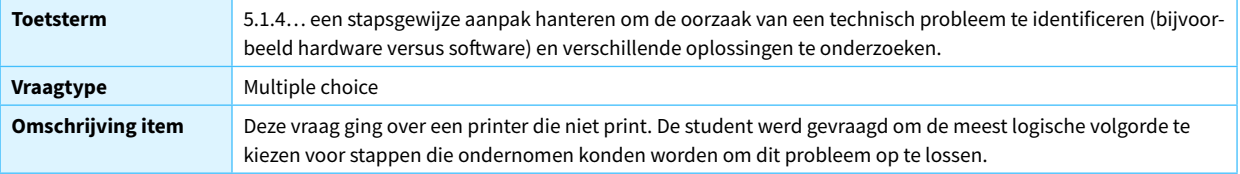

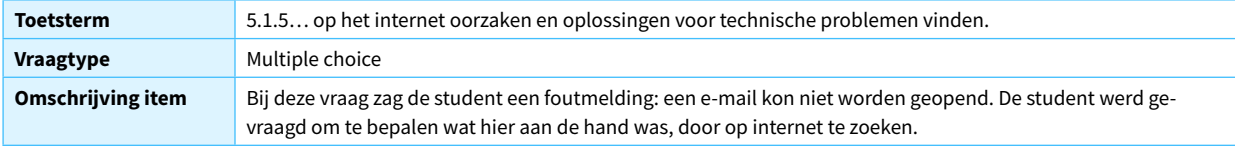

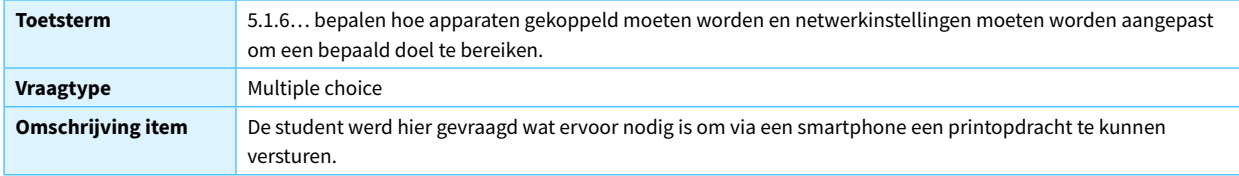

#### **Competentie 5.2. Herkennen van behoeften en technologische oplossingen**

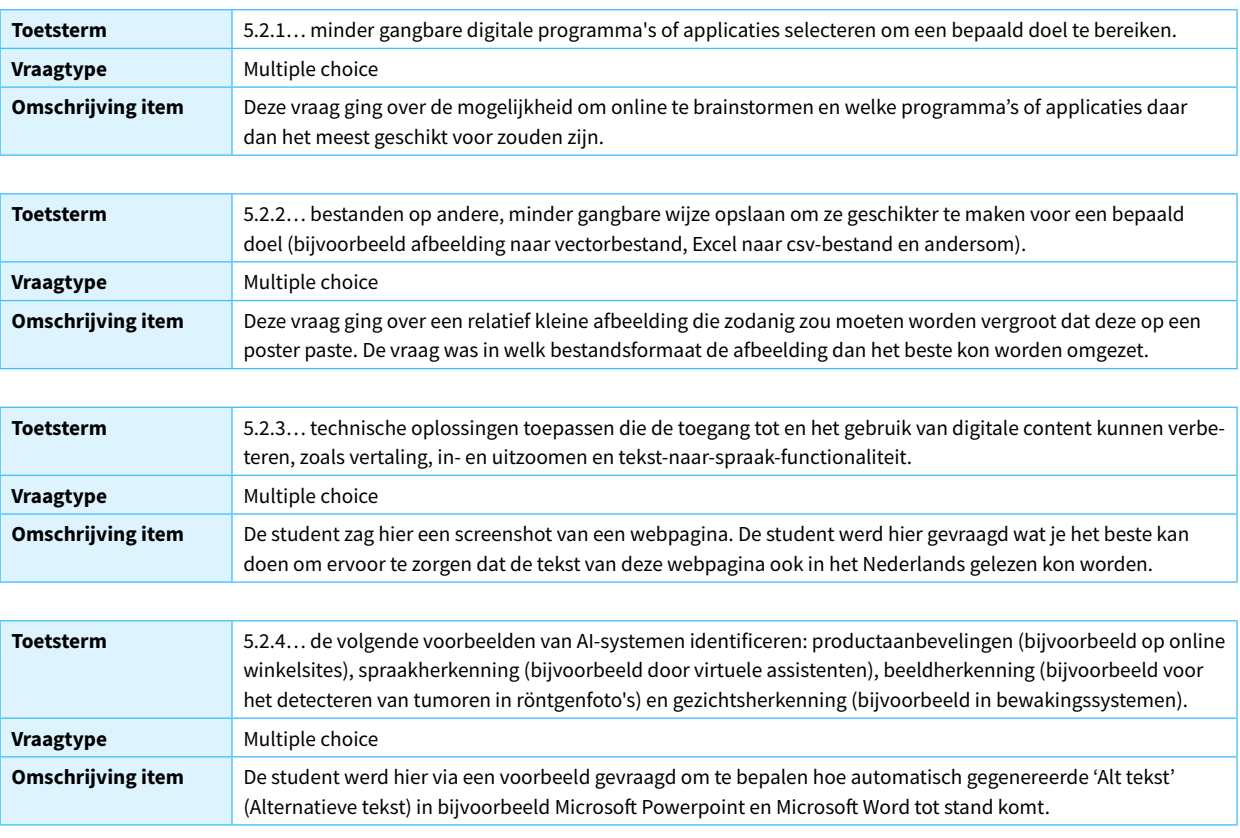

 $\langle \quad \equiv$ 

 $\left\langle \right\rangle$ 

## <span id="page-31-1"></span><span id="page-31-0"></span>Bijlage 2: Studentrapportage zelfscan digitale geletterdheid HAN-studenten (voorbeelden) Bijlage 2: Studentrapportage zelfscan digitale geletterdheid HAN-studenten (voorbeelden)

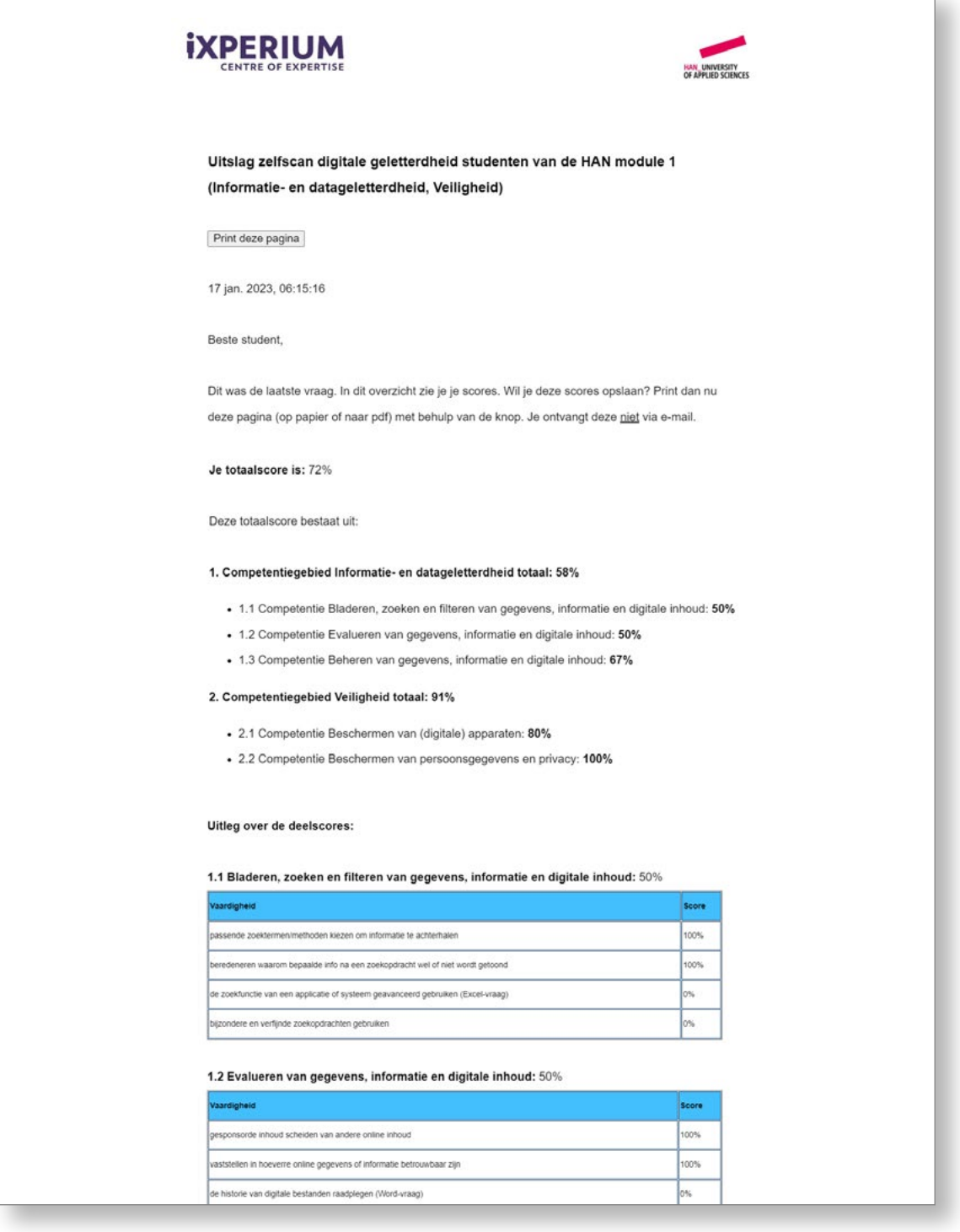

Figuur 7 – Voorbeeld van resultatenoverzicht zelfscan digitale geletterdheid HAN-studenten

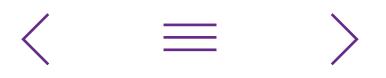

 $\overline{1}$ 

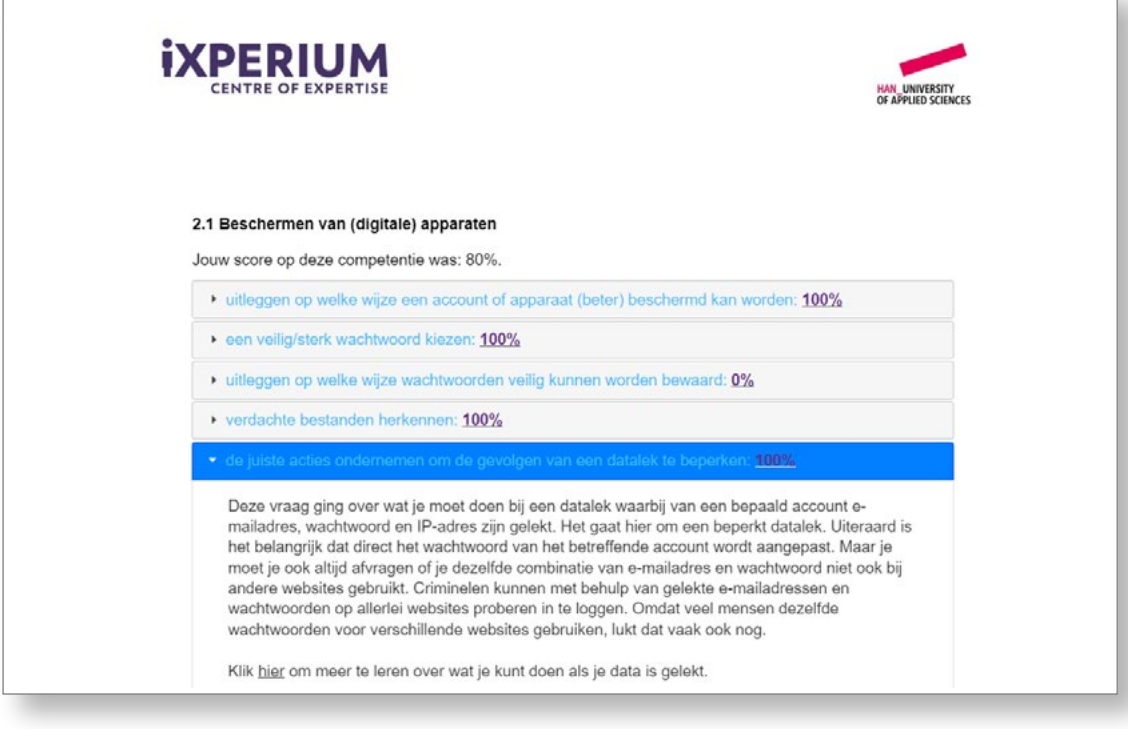

Figuur 8 – Voorbeeld van toelichting op vraagniveau zelfscan digitale geletterdheid HAN-student

 $\overline{\left\langle \right\rangle }$ 

 $\equiv$ 

 $\left\langle \right\rangle$ 

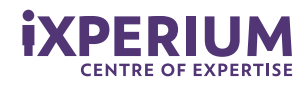

'Het leren van morgen is een leven lang gepersonaliseerd leren in een door technologie ondersteunde sociale leeromgeving.'

#### **iXperium Centre of Expertise Leren met ict**

Het iXperium Centre of Expertise Leren met ict is een netwerkorganisatie op het gebied van leren en lesgeven met ict. Het HAN lectoraat 'Leren met ict' vormt het hart van dit netwerk en werkt hierin samen met een groeiend aantal schoolbesturen en lerarenopleidingen uit heel Nederland. Het iXperium is een leer- en werkomgeving waarin leraren, lerarenopleiders, studenten, onderzoekers en ict-experts samenkomen om nieuw onderwijs met technologie vorm te geven. We bieden leraren en leidinggevenden inspiratie, begeleiden leraren om ict-rijk onderwijs op de eigen school te implementeren, doen onderzoek en delen kennis op het gebied van leren met ict. Daarbij is ook de vertaling van opgedane kennis en ervaringen naar toepassing in de eigen klas van groot belang. We ontwikkelen nieuwe kennis, doen onderzoek en monitoren de ontwikkeling van onze leraren.

#### **Programmalijnen**

Het iXperium werkt aan drie programmalijnen:

- 1. Leren met ict als middel, ten behoeve van gepersonaliseerd leren.
- 2. De organisatie van gepersonaliseerd leren op micro-, meso- en macroniveau.
- 3. Leren met ict als doel, opleiden tot ict-geletterde deelnemers aan de digitale samenleving.

 $1111$ 

Binnen deze programmalijnen werken we aan kennisontwikkeling, praktijkontwikkeling in het werkveld én in de lerarenopleiding en professionalisering van (aankomend) leraren, lerarenopleiders en leidinggevenden.

Kijk voor meer informatie op: [www.ixperium.nl](https://www.ixperium.nl/) Volg ons op: [facebook.com/ixperium](https://www.facebook.com/iXPERIUM/) **[twitter @ixperium](https://twitter.com/ixperium)**